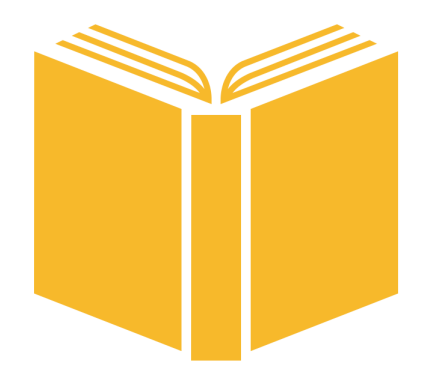

# THE ENGLISH LANGUAGE LANGUAGE

RABIA AKHTAR (RA2805) EMILY BAU (EB3029) CANDACE JOHNSON (CRJ2121) MICHELE LIN (ML3706) NIVITA ARORA (NA2464)

DECEMBER 20TH, 2017

## **Contents**

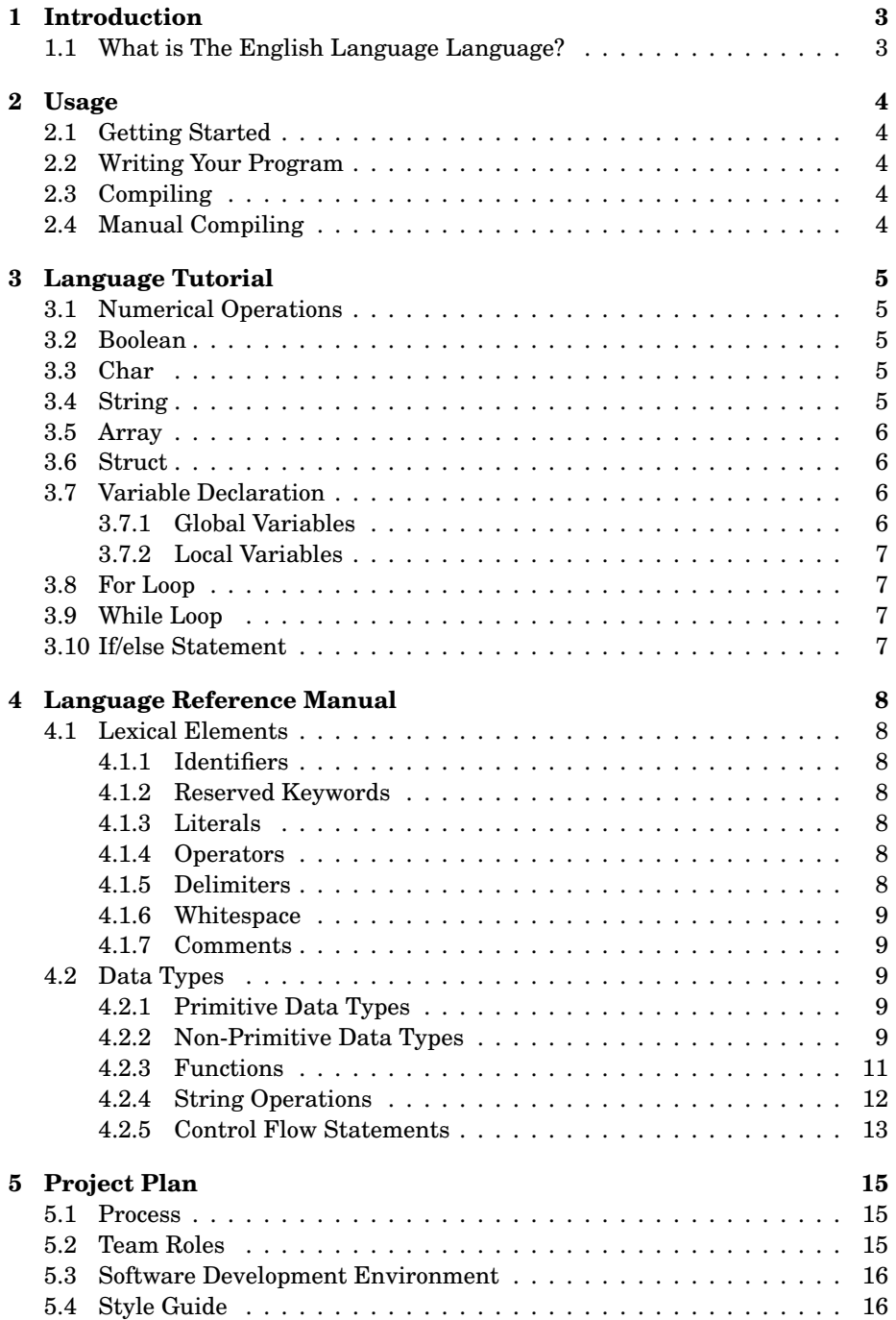

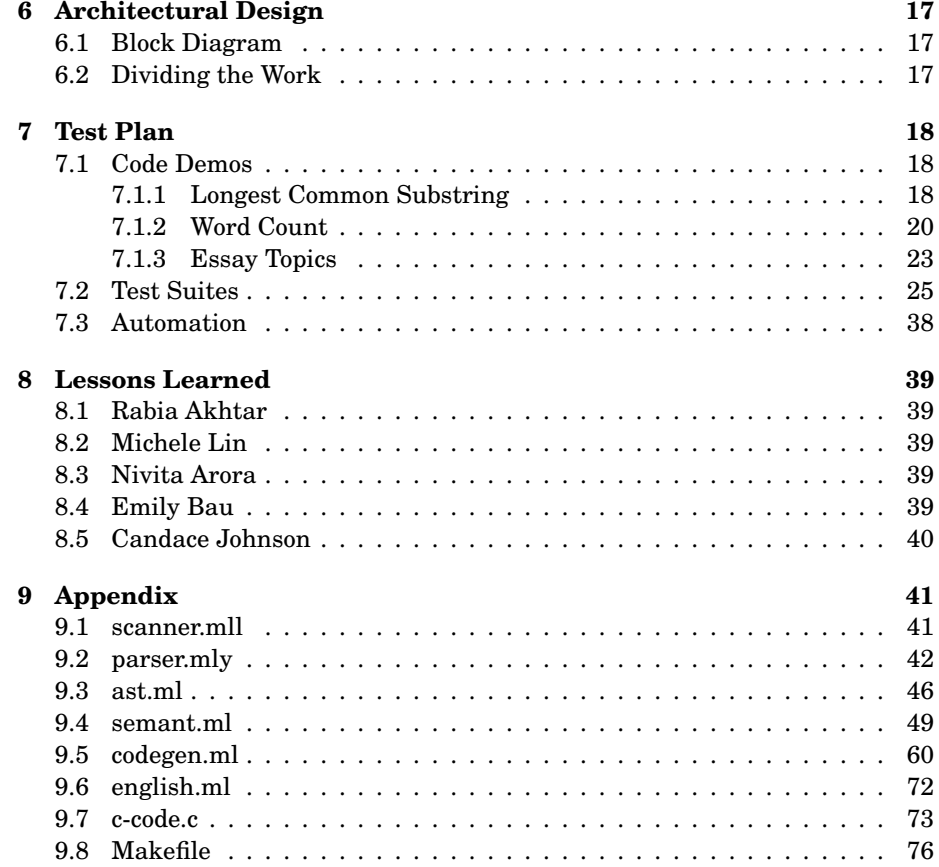

## **1 Introduction**

## **1.1 What is The English Language Language?**

In 2010, nearly one out of three college students across the United States reported having plagiarized assignments from the Internet, and about 10% of college students have plagiarized work at least once from another student. These shocking statistics reveal the prevalent issue of plagiarism across schools in the country, as well as around the world.

The English Language Language solves problems specific to document manipulation and data extrapolation. In traditionally utilized languages, it is often difficult to write scripts that can analyze multiple documents quickly, and can cross-compare them. Storing a document itself is tough, but on top of that, being able to compare multiple documents at once is very rare. Our unique language provides core file manipulation operations and storage structures, which allow us to mine statistics that will check for plagiarism between given documents, as well as other tasks related to document manipulation. This is especially useful for teaching, grading, publishing, and other such projects and work. We hope to facilitate the efforts of teachers and publishers by offering them a service that will allow them to mine statistics about documents and cross-compare them quickly and easily, without having to peruse hundreds of documents manually.

## **2 Usage**

Here is a brief overview on how to use our language, including writing, compiling, and running your ELL program.

## **2.1 Getting Started**

First, confirm that you have the LLVM version 5.0.0 environment set up on your system. Then, download the language project folder onto your local system. In your terminal, move into this directory, and then move further into the english-llvm subdirectory. You are all set to start running your own ELL programs!

## **2.2 Writing Your Program**

Create a new file using your favorite text editor, with the extension .ell. As a demonstration, let us start with a simple "Hello World" program, named helloworld.ell. Here is what the program looks like:

```
// helloworld.ell
  int main() \{print_string("hi world");
      return 0;
5 }
```
## **2.3 Compiling**

Make sure you are in the eng-lang-master/english-llvm directory. Type the command make in your terminal window, which will generate our ELL compiler. Then, run the following commands in your shell:

```
$ make
2 $ ./run_english helloworld.ell
```
## **2.4 Manual Compiling**

You can also manually make and compile using the following commands.

```
1 $ ./english.native < hello_world.ell > hello_world.ll
```

```
2 $ /usr/local/opt/llvm/bin/llc hello_world.ll > hello_world.s
```

```
3 $ cc -o hello_world.exe out.s c-code.o
```

```
4 $ ./hello_world.exe
```
## **3 Language Tutorial**

Now we can get started with writing more complicated programs. The English Language language allows for various data types, structures, and functions. Here we will give an overview of each one, as well as sample code to demonstrate its usage. For more detailed reference on usage and syntax, please refer to the Language Reference Manual in Section 4.

## **3.1 Numerical Operations**

The two numerical types that ELL supports are integers and double. Various operations can be performed on these types, such as basic arithmetic computations. Below is an example of simple addition between integers:

```
int sum = 3 + 5;
```
Doubles can be declared as follows and follow IEEE floating point standards.

```
double a = 3.0;
```
## **3.2 Boolean**

Use a boolean to specify true or false statements. These are useful for conditional statements and loops, discussed later on.

```
1 bool max = true;
  bool min = false;
```
## **3.3 Char**

Declare an ASCII char with single quotes.

char  $a = 'a';$ 

## **3.4 String**

Declare a series of chars as a string literal. Built in string operations are found in Section 3.11.4. Note that a **file ptr** is a string specific for holding a file open.

```
string word = "hello world";
```
## **3.5 Array**

Arrays allow you to store elements in memory. Each arrays must contain items of the same type. The user can implement arrays for objects of type int, double, or string. Some common uses for arrays are accessing elements, indexing the array, and reassigning elements, and the syntax for these operations are displayed here for reference, but are elaborated upon in the Language Reference Manual. Example:

```
string[] names; /* declare an array */names = ['emily", "rabia", "michele"]; /* initialize array elements */
string test = names\{|0|\}; /* accessing an element in the array */
names[3] = "fun"; /* reassigning an element in the array */
```
## **3.6 Struct**

A struct is a data type declaration that defines a grouped list of variables to be placed under one name in a single block of memory, allowing the different variables to be assigned and accessed through their field names via the dot operator. Example:

```
struct Doc {
      string File_name;
      string[] Content;
      int Word_count;
  5 };
6
  struct Doc document;
  8 document.File_name = "hello.txt";
  print_all(document.File_name);
```
## **3.7 Variable Declaration**

Variables can be declared without any value assigned. Variables of type int, bool, double, string, and char can also be declared and initialized at once. Example:

```
int a;
```

```
int b = 1;
```
## **3.7.1 Global Variables**

Global variables can be initialized with literals, but not expressions. Example:

```
int a = 2;
```

```
2 double b = 1.5;
```

```
3
4 int main() {
5 print(a);
6 }
```
## **3.7.2 Local Variables**

Local variables can be initialized with literals or expressions. Example:

```
int main() {
2 int a = 2;
     int b = a + 2 * 3;4 }
```
## **3.8 For Loop**

Use a for loop to iterate until a certain condition renders false. Example:

```
for (int i=0; i < 5; i++) {
2 <expr>
3 }
```
## **3.9 While Loop**

Use a while loop to iterate while a given condition remains true. Example:

```
int count = 0;
2 while (count < 5) {
      3 <expr>
4 count++;
5 }
```
## **3.10 If/else Statement**

Use an if/else statement to have an event occur once based on the truth of a single condition. Example:

```
int i = 0;2 if (int i < 5) {
3 <expr>
4 }
5 else {
6 <expr>
7 }
```
## **4 Language Reference Manual**

## **4.1 Lexical Elements**

### **4.1.1 Identifiers**

Identifiers are used for naming user-defined objects in an ELL program, such as variables and arrays. They are defined by at least one lowercase letter and can be followed by any combination of letters, numbers, or underscores. The following regular expression defines identifier names:

 $[\cdot a' - \cdot z']$ [ $[\cdot a' - \cdot z' \cdot A' - \cdot z' \cdot 0' - \cdot 9' \cdot \cdot]$ \*]

### **4.1.2 Reserved Keywords**

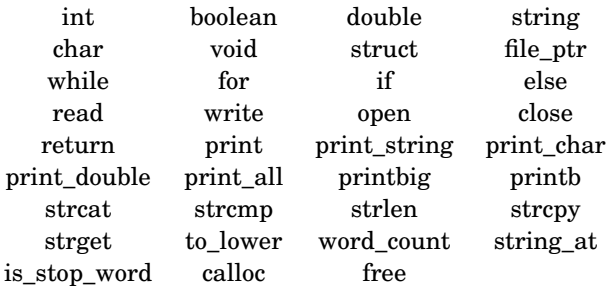

### **4.1.3 Literals**

INTEGER LITERAL: a series of one or more digits from 0-9 DOUBLE LITERAL: a series of digits followed by a '.' character and another series of digits. Must have digits either preceding or following the '.' BOOLEAN LITERAL: a value of either 'true' or 'false' STRING LITERAL: a series of one or more characters

### **4.1.4 Operators**

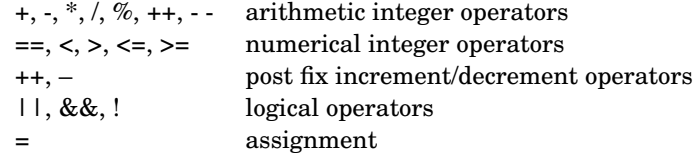

### **4.1.5 Delimiters**

PARENTHESES: used to contain arguments in function calls, as well as to ensure precedence in expressions

SEMICOLON: denotes the end of a statement

CURLY BRACES: used to enclose block logic in conditionals and loops, as well as to contain code in functions

COMMAS: used to separate arguments in function calls, as well as elements in arrays

### **4.1.6 Whitespace**

Whitespace is only used to separate tokens.

## **4.1.7 Comments**

All comments (both single and multi line) are started with /\* and ended with \*/

### **4.2 Data Types**

## **4.2.1 Primitive Data Types**

INTEGERS

An integer number is declared as type int. Integer values can be assigned to a variable, assigned to an array element, passed as function arguments, or utilized to iterate over loops. Example:

```
1 int x = 5;
 int [] count = [1,2,3];
```
DOUBLES

doubleing point numbers are similar to integers in usage, but are declared as type double. Example:

```
double x = 2.3;
```
### BOOLEANS

Boolean values will be declared as type bool and can be either true or false. Example:

 $bool$  match = true;

## **4.2.2 Non-Primitive Data Types**

### STRINGS

strings are defined by the type string. They will begin and end with a double quote, as shown, " ". Example:

string intro = "Hello World"

String operations:

strlen(a) returns the number of characters in string a strcat(a, b) appends string b to the end of string a

```
strcpy(a, b) copies contents of string b into string a
strget(a, i) gets character in string a at int i
to_lower(a) returns string a in all lowercase characters
strcmp(b) compares string a to string b and returns 0 if they are equal, a
negative integer if a < b, and a positive integer if a > b
```
### **STRUCTURES**

Structures are defined by the type struct. Structure names must begin with a capital letter, and can be followed by any combination of letters, numbers, or underscores. The following outlines the declaration of a struct:

```
struct <struct_name> {
    2 <type> <field1_name>;
    3 <type> <field2_name>;
    ( \ldots )5 };
```
The following demonstrates an example of defining a struct:

```
1 struct Object {
      int x;
      string y;
  4 };
```
In order to declare and initialize a struct, assign or reassign its fields, call it, or perform any operations on it, we use the dot operator. The following demonstrates an example of using the previously declared struct:

```
/* initialize a struct of struct type Object */struct Object example;
example.x = 5;example.y = "hi";
```
#### ARRAYS

Arrays are a collection of int, double, or string data types, and can be defined by simply typing the data type followed by an open and close bracket, followed by the name of the array. Each arrays must contain items of the same type specified in the declaration of the array. The size of the array is never specified between the brackets. Array indexes are initially set to zero. The following demonstrates an example of declaring an array:

```
int [] a; /* an empty array of integers */
string [] names; /* an empty array of strings */
```
To initialize an array, we call the array name, followed by an equal sign for assignment, and then define its elements between brackets and separated by commas. Example:

```
names = ["emily", "rabia", "michele"];
```
To reassign the values of an array, we call the array name, directly followed by the integer index number of the element we wish to assign, placed between brackets. However, to assign the elements of an array to another variable, or simply access already-defined elements, we specify the index between curly braces and pipe characters, as shown below. Example:

```
names [3] = "nivita"; /* reassigns the element "michele" to "nivita" */string test = names\{|0|\}; /* sets the string test to "emily" */
```
#### FILE POINTERS

File pointers are defined by the type file\_ptr, and point to a an opened text file. Example:

```
file\_ptr fp = open(file, "rb");
```
### **4.2.3 Functions**

BUILT-IN FUNCTIONS

These functions are predefined in the compiler. In ELL, these are the string operations specified above, as well as the following functions:

### MEMORY:

```
string calloc (int num, int size);
```
Allocates a block of memory for an array of num elements, each of them size bytes long, and initializes all its bits to zero.

```
void free (string alloced_memory);
```
A block of memory previously allocated by a call to calloc is made available again.

IO:

```
void print (int x);
```
Print an object of type int

```
void print_double (double x);
```
Print an object of type double

```
void print_char (char x);
```
Print an object of type char

void print\_string (string x);

Print an object of type string

```
void print_all (<type> x);
```
Print an object of any of the following types, including all primitive types: int, double, float, boolean, single and binary operators

### FILE IO:

file\_ptr open(string filename, string mode);

- r open for reading
- w open for writing (file need not exist)
- a open for appending (file need not exist)
- r+ open for reading and writing, start at beginning
- w+ open for reading and writing (overwrite file)
- a+ open for reading and writing (append if file exists)

Opens the file specified and returns a file pointer. Once you've opened a file, you can use the file pointer to perform input and output functions on the file.

```
int close(file_ptr file);
```
Close returns zero if the file is closed successfully.

```
int read(string buf, int size_of_elements, int number_of_elements,
    file_ptr file);
```
The first argument is the name of the array or the address of the structure you want to write to the file. The second argument is the size of each element of the array in bytes. The third argument is the number of elements you want to read in. Finally, file is the return pointer of open.

```
int write (string data, file_ptr file);
```
Writes the string pointed by data to the file. On success, a non-negative value is returned.

## **4.2.4 String Operations**

int strlen(string str)

Computes the length of the string str up to but not including the terminating null character.

int strcmp(string st1, string str2)

Compares the string pointed to, by str1 to the string pointed to by str2.

string strcat(string des, string str2)

Appends a copy of the source string to the destination string. "strcpy"; "strget"; "to\_lower";

int is\_stop\_word(string str)

Returns 1 if string passed in is a stop word, 0 otherwise. Stopwords from here: https://www.ranks.nl/stopwords

int word\_count(string str)

Returns number of words in inputted string.

int string\_at(string str, int indice, int )

Returns number of words in inputted string.

#### USER-DEFINED FUNCTIONS

These functions are constructed by the user in their ELL program, and can be defined and called as follows:

```
1 return_type function_name(<args>) {
       2 ...
       return return_type;
  \mathcal{F}5
  function_name(<args>);
```
### **4.2.5 Control Flow Statements**

CONDITIONALS

Conditional statements use the key words if and else to allow you to only run a series of operations based on a specified condition.

```
if (\text{<bool>}) {
        2 <expr>
3 }
```

```
4 else {
5 \le \le expr>
6 }
```
## LOOPS

Loops will iterate while a given conditional statement is true. In ELL, these are called for and while loops.

```
1 for (int i=0; i<5; i=i+1) {
_{\rm 2} \sim \rm{exp}r\rm{>}3 }
_4 while (<br/>bool>) {
5 <expr>
6 }
```
## **5 Project Plan**

## **5.1 Process**

As a team, we started from Stephen Edwards' MicroC compiler shown in class. After ensuring our understanding of it, we edited it to produce an output of "hello world". Once that stage in the programming was completed, we split up tasks and began building off of this new compiler to implement the various types, structures, and functions we needed for our own language. Throughout the process, we continued helping each other out and debugging each others code.

- 1. Worked together to build the Hello World program that uses the skeleton MicroC compiler provided by Professor Edwards, and to have it print out the string "hello world."
- 2. Split up the work based on the difficulty of each part, as well as on our role designations assigned at the beginning of the semester
- 3. Implemented the basic data types needed, namely integers, doubles, and strings.
- 4. Implemented struct declaration, allowing the previously defined data types to be declared within struct definitions.
- 5. Built up from struct declarations to allow for struct access, operations, and usage.
- 6. Basic built-in functions defined, such as various functions that each print objects of a different data type.
- 7. String functions added, some linked from C libraries, and other unique ones defined in the compiler.
- 8. Added the character data type.
- 9. Implemented arrays, including declaring, accessing, and manipulating.
- 10. Fixed bugs in string functions, passing arrays as arguments, and other areas.
- 11. Demo code programs built and tested.

## **5.2 Team Roles**

Emily Bau: Project Manager Michele Lin: System Architect Candace John: System Architect Nivita Arora: Language Guru Rabia Akhtar: Tester

## **5.3 Software Development Environment**

We utilized GitHub's version control system for this project, as we had a relatively large group with five team members. We created a GitHub repository for our project, and each pulled and committed the code we worked on separately, using our own programming environment preferences.

In terms of languages, we used OCaml LLVM for our main compiler files, including the abstract syntax tree builder, the LLVM IR, the semantic checker, and the code generation. We used OCamllex for our MicroC scanner.

## **5.4 Style Guide**

We did not have a strict style guide to adhere to as we were coding. In our source code, we always did these things

- 1. Indent clearly to show dependencies
- 2. Use helper functions judiciously in order to increase readability and clarity
- 3. Name functions and variables using the underscore convention
- 4. Use descriptive names in order to uncover the details of the function
- 5. Do not leave any warnings, especially parser warnings, in the build
- 6. Use comments where the code is not clear

## **6 Architectural Design**

Our compiler begins with the source code, passes that through the scanner and tokenizes it. This output is then passed through a parser, from which an abstract syntax tree is constructed. Then, the semantic analyzer checks the semantics of the program to detect any issues in structures, declarations, arguments, etc., and then passes that output through the code generator. Finally, this output is translated into LLVM code.

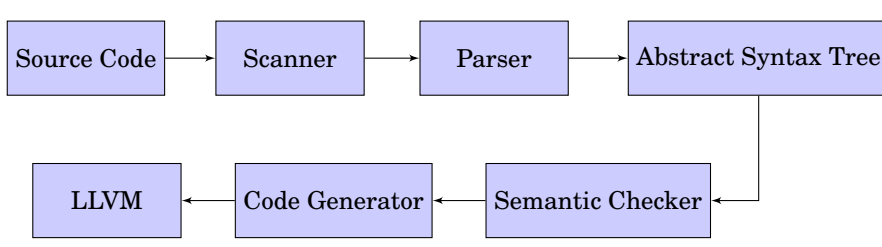

**6.1 Block Diagram**

## **6.2 Dividing the Work**

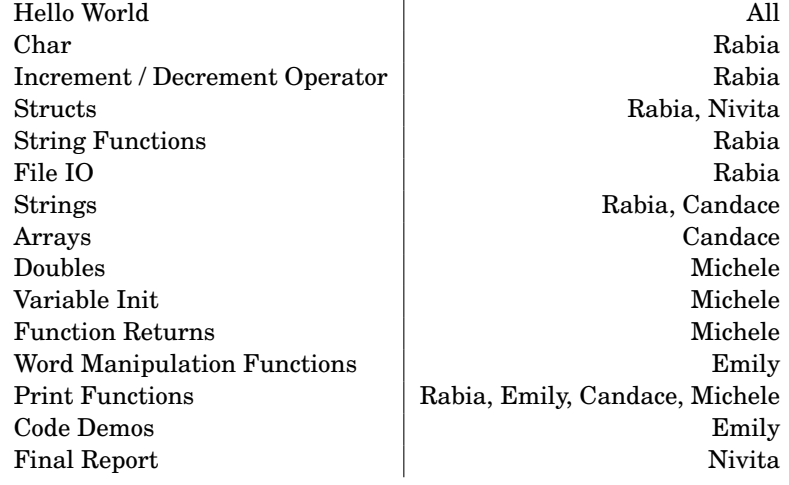

## **7 Test Plan**

Here we demonstrate three programs written in ELL that demonstrate most of the functionalities of our language.

## **7.1 Code Demos**

Who did what: Emily Bau mainly worked on developing the demo codes, but everyone contributed ideas and debugging help.

### **7.1.1 Longest Common Substring**

The following program demonstrates an example of how an instructor can find the longest common overlap between two text files, to assist with detecting plagiarism between those two students.

```
/* lcs.ell */2
3 /* this demo finds the longest common substring of two text files */
  4 /* function finds longest common substring */
5
  /* struct for storing longest common substring and length */7 struct LongestC {
     int L_count;
     string L_string;
10 };
11
12 /* function finds longest common substring of two strings and returns
       the substring and length in struct */
13 struct LongestC lcs(string a, string b){
14
15 /* declare variables */
16 int a_s = strlen(a);
17 int a_t;
18 int b_s = strlen(b);
19 int b_t;
20 int i;
21 int j;
22 int equal = 1;
23 int longest = 0;
24 string temp;
25 int count = 0;
26 string x;
27 string y;
28 struct LongestC result;
29 result. L_string = calloc(1, a_s);
30 result.L_count = 0;
31
32 /* iterate to find longest substring */
```

```
33 for (i = 0; i< a_s; i ++) {
34 for (j = 0; j < b_s; j++){
35 x = string_at(a, i, 1, 2);
36 y = string_at(b, j, 1, 2);
37 temp = calloc(1, a_s);
38 if (strcmp(x, y) == 0){
39 a_t = i;40 b_t = j;
41 while(equal == 1 && a_t< a_s && b_t< b_s){
42 free(x);
43 free(y);
x = string_at(a, a_t, 1, 2);45 y = string_at(b, b_t, 1, 2);46 if (strcmp(x, y) == 0){
47 strcat(temp, x);
48 count++;
49
50 }
\text{if}(\text{strom}(x, y) := 0){
52 equal = 0;
\sim 53
54 a_t++;
55 b_t++;
56
57 }
58
59 if (count > result.L_count){
60 result.L_count = count;
61 strcpy(result.L_string, temp);
69
63 }
64 count = 0;
65 equal = 1;
66 }
67 /* free allocated memory */
68 free(x);
69 free(y);
70 free(temp);
71 }
72 }
73 /* return struct containing longest common substring */
74 return result;
75 }
76
77 /* function takes in filepath, reads in text and returns string */
78 string read_Essay(string file){
79 string s1 = calloc(1, 2000);
80 file_ptr fp = open(file, "rb");
81 int size = read(s1, 1, 2000, fp);
82 close(fp);
```

```
83 return s1;
84
85 }
86
87 int main()
88 {
89 struct LongestC 1;
9091 /* read in essays */
92 string rabia = read_Essay("tests/demo_lcs_one.txt");
93 string nivita = read_Essay("tests/demo_lcs_two.txt");
94
95 /* find longest common substring */
96 l = lcs(rabia, nivita);
97
98 /* print result */
99 print(l.L_count);
100 print_string(l.L_string);
101
102 /* free allocated memory */
103 free(rabia);
104 free(nivita);
105 free(l.L_string);
106 return 0;
107 }
```

```
1 /* test-demo-lcs.out */
2 174
  a and this is my Essay. PLT is a great class and I enjoy learning about
      building my own language. My language is called the English
       Language Language and it is really great.
```
### **7.1.2 Word Count**

The following program demonstrates an example of how an instructor can see which students remained within the word count limit for an assignment.

```
1 /* this demo shows using our language to check if a list of essays
      follows a word count. In this example there is a class struct with
       students and submitted essays. */
2
3 struct Class{
4
     int Class_size;
     string [] Students;
7 string [] Essays;
8 };
```

```
9
10 /* function checks wordcounts of all submitted essays in class struct */11 int follow_word_count(struct Class c, int word_limit){
12 int i;
13 string name;
14 string file;
15 string text;
16 int count;
17 for (i = 0; i<c.Class_size; i++){
18 name = c.Students{\{ |i| \};
19 file = c.Essays{ |i| };20 text = read_Essay(file);
21 count = word_count(text);
22 /* check if text file follows word count */
23 if (count \lt word_limit + 1){
24 print_string(name);
25 print_string("followed the word count. Their essay had");
26 print(count);
27 print_string("words. Here is their essay:");
28 print_string(text);
29 }
30 if(count > word_limit){
31 print_string(name);
32 print_string("did not follow the word count. Their essay had");
33 print(count);
34 print_string("words. Here is their essay:");
35 print_string(text);
36 }
37 print_string("");
38 free(text);
39 }
40 return 0;
41 }
42
43 /* function takes in filepath, reads in text and returns string */
44 string read_Essay(string file){
45 string s1 = calloc(1, 2000);
46 file_ptr fp = open(file, "rb");
47 int size = read(s1, 1, 2000, fp);48 close(fp);
49 return s1;
50 }
51
52 int main() {
53 struct Class cl;
54 string [] s = ["Candace","Emily", "Michele", "Nivita", "Rabia"];
55 string [] e = ["tests/candace.txt", "tests/emily.txt",
        "tests/michele.txt", "tests/nivita.txt", "tests/rabia.txt"];
56 cl.Students = s;
57 cl.Essays = e;
```

```
58 cl.Class_size = 5;
59 follow_word_count(cl, 90);
60 return 0;
61
62 }
```

```
1 /* test-demo-wordcount.out */
2 Candace
  did not follow the word count. Their essay had
   .92
   words. Here is their essay:
  The Moon is a barren, rocky world without air and water. It has dark
       lava plain on its surface. The Moon is filled wit craters. It has
       no light of its own. It gets its light from the Sun. The Moo keeps
       changing its shape as it moves round the Earth. It spins on its
       axis in 27.3 days stars were named after the Edwin Aldrin were the
       first ones to set their foot on the Moon on 21 July 1969 They
       reached the Moon in their space craft named Apollo II.
8 Emily
9 followed the word count. Their essay had
10 81
11 words. Here is their essay:
12 The doctor is a person who looks after the sick people and prescribes
       medicines so that the patient recovers fast. In order to become a
       doctor, a person has to study medicine. Doctors lead a hard life.
       Their life is very busy. They get up early in the morning and go to
       the hospital. They work without taking a break. They always remain
       polite so that patients feel comfortable with them. Since doctors
       work so hard we must realise their value.
13
14 Michele
15 did not follow the word count. Their essay had
16 109
17 words. Here is their essay:
   The Taj Mahal is a beautiful monument built in 1631 by an Emperor named
       Shah Jahan in memory of his wife Mumtaz Mahal. It is situated on
       the banks of river Yamuna at Agra. It looks beautiful in the
       moonlight. The Taj Mahal is made up of white marble. In front of
       the monument, there is a beautiful garden known as the Charbagh.
       Inside the monument, there are two tombs. These tombs are of Shah
       Jahan and his wife Mumtaz Mahal. The Taj Mahal is considered as one
       of the Seven Wonders of the World. Many tourists come to see this
       beautiful structure from different parts of the world.
19
20 Nivita
21 did not follow the word count. Their essay had
22 96
```

```
23 words. Here is their essay:
```

```
24 A snake charmer is a person who moves the streets with different types
       of the banks of the river Yamuna. It is snakes in his basket. He
       goes from one place to another to show various types of snakes and
       their tricks. He carries a pipe with which he plays music and
       snakes dance to his tune. He usually wears a colourful dress. The
       job of a snake charmer is quite dangerous. Some snakes are quite
       poisonous and can even bite him. It is not an easy task to catch
       and train them for the shows.
```

```
26 Rabia
27 followed the word count. Their essay had
28 71
```
 $25$ 

```
29 words. Here is their essay:
```

```
30 The Solar System consists of the Sun Moon and Planets. It also consists
       of comets, meteoroids and asteroids. The Sun is the largest member
       of the Solar System. In order of distance from the Sun, the planets
       are Mercury, Venus, Earth, Mars, Jupiter, Saturn, Uranus, Neptune
       and Pluto; the dwarf planet. The Sun is at the centre of the Solar
       System and the planets, asteroids, comets and meteoroids revolve
       around it.
```
### **7.1.3 Essay Topics**

The following program demonstrates an example of how someone can find the main topics in an Essay. The code has two functions, one for reading in a test file and the other for creating a string of the topic words that exclude stop words.

```
/* essay_topics.ell *//* this demo code reads in a text document and finds the topic words in
       the file */
  /* function builds array of topic words */5 int main_topics(string a){
6
    /* set variables */
    8 int i;
    int len = strlen(a);
10 int start = 0;
11 string x;
12 string b;
13 string temp;
14 string [] topics = [""];
15 int j;
16 int w = 0;
17 int indice =0;
18 int present = 0;
19 int k;
```

```
20 int h;
21 int l;
22
23 /* iterate through string by character */
24 for(i = 0; i<len; i++){
25 temp = calloc(30,1);
26 x = \text{string\_at}(a, i, 30, 1);27
28 /* if end of word, build previous word */
29 if(strcmp(x, " ") == 0){
30 j = start;
31 for(j, j < i; j++){
32 b = string_at(a,j, 30, 1);
33 if(strcmp(b,".") != 0){
34 strcat(temp, b);
35 }
36 free(b);
37 }
38
39 /* put word in array if not a stop word*/
40 if(is_stop_word(temp) == 0){
41 topics [indice] = calloc(30, 1);
42 strcpy(topics{|indice|}, temp);
43 indice++;
44 }
45 start = i+1;
46 }
47 free(x);
48 }
49
50 /* print array of topic words */
_{51} for(h = 0; h < indice; h++){
52 print_string(topics{|h|});
53 free(topics{|h|});
54 }
55
56 free(temp);
57 return 0;
58 }
59
60 /* function takes in filepath, reads in text and returns string */
61 string read_Essay(string file){
62 string s1 = calloc(1, 2000);
63 file_ptr fp = open(file, "rb");
64 int size = read(s1, 1, 2000, fp);
65 close(fp);
66 return s1;
67 }
68
69 int main() {
```

```
70 int i;
71 string essay;
72 essay = read_Essay("tests/essay1.txt");
73 main_topics(essay);
74 free(essay);
75 return 0;
76 }
```
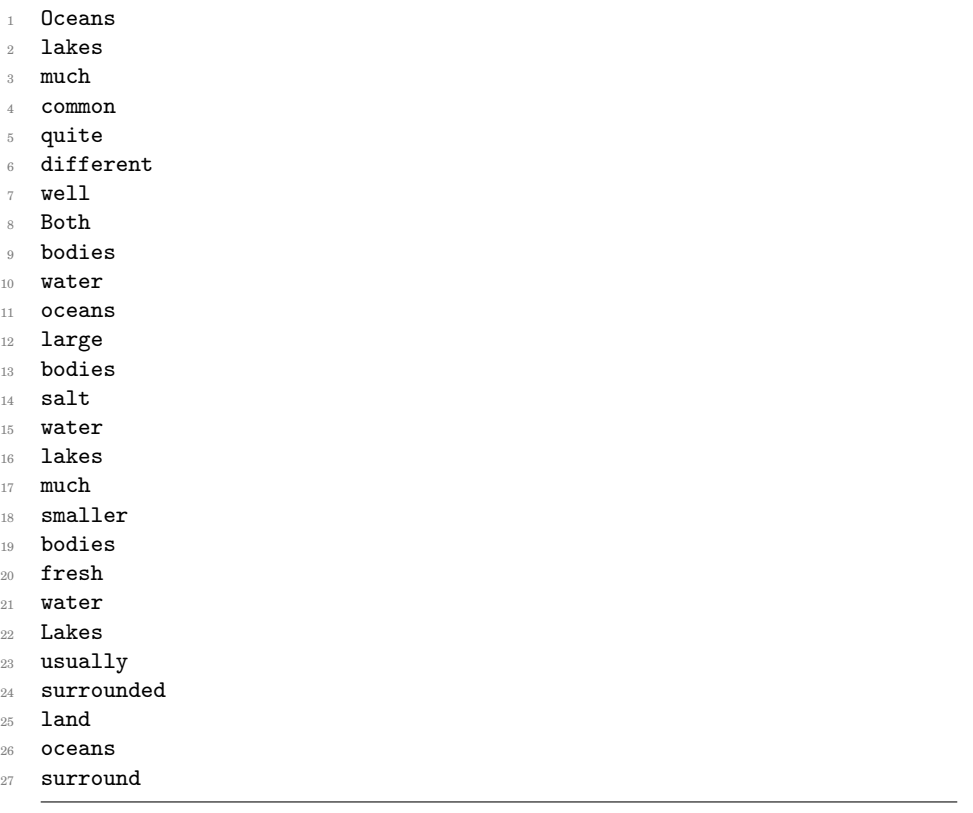

## **7.2 Test Suites**

We have dozens of different test suites that we use to test each part of our compiler. To see all of them, please refer to the folder eng-lang/english-llvm/tests/. We chose these test cases below in particular to display here because we felt that it highlights the key aspects and operations of our code, and the basis to the main functionalities of our language.

Here are some of the test suites we have for testing important operations, objects, and data types, along with their corresponding output files:

INTEGERS:

```
1 / * test-add1.ell \times /2 int add(int x, int y) {
3 return x + y;
4 }
5
6 int main() {
7 print(add(17, 25));
8 return 0;
9 }
```
Output:

- # test-add1.out
- 42

## ALLOCATING MEMORY

```
1 /* test-alloc.ell */
2 int main(){
     string s1 = calloc(1, 2000);
4 file_ptr fp = open("tests/hello.txt", "rb");
        int size = read(s1, 1, 2000, fp);6 close(fp);
7 print(size);
        \texttt{print\_string}(\texttt{s1});free(s1);10 return(0);
11 }
```
### Output:

```
1 # test-alloc.out
2 11
3 hello world
```
#### BASIC ARITHMETIC OPERATIONS

```
1 /* test-arith<br>3.ell */\,_2 int foo(int a) {
3 return a;
4 }
5
6 int main() {
7 int a;
8 \text{ a} = 42;9 a = a + 5;
```

```
10 print(a);
11 return 0;
```
}

## Output:

```
1 # test-arith3.out
```
47

### **CHARACTERS**

```
1 /* test-char1.ell */
2 int main() {
3 char c = 'A';4 char a = to_l lower(c);
5 print_char(a);
6 return (0);7 }
```
### Output:

```
1 # test-char1.out
```

```
2 a
```
## DOUBLES

```
1 /* test-float4.ell */
2 int main() {
3 double a;
4 a = 42.1;
5 a = a + 3.3;
6 print_double(a);
7 return 0;
8 }
```
## Output:

```
1 # test-float4.ell
```
 $2\quad 45.400000$ 

### OPERATIVES

```
1 /* test-ops1.ell */
2 int main() {
3 print(1 + 2);4 print (1 - 2);
5 print(1 * 2);
6 print(100 / 2);
7 print(99);
```

```
8 printb(1 == 2);
9 printb(1 == 1);10 print(99);
11 printb(1 != 2);
12 printb(1 != 1);
13 print(99);
14 printb(1 < 2);
15 printb(2 < 1);
16 print(99);
17 printb(1 <= 2);
18 printb(1 <= 1);
19 \text{printb}(2 \leq 1);20 print(99);
21 printb(1 > 2);
22 printb(2 > 1);
23 print(99);
24 printb(1 >= 2);
25 printb(1 >= 1);
26 printb(2 >= 1);
27 return 0;
28
}
```
OPERATIVES WITH BOOLEANS

```
1 /* test-ops2.ell */
2 int main() {
3 printb(true);
4 printb(false);
5 printb(true && true);
6 printb(true && false);
7 printb(false && true);
8 printb(false && false);
9 printb(true || true);
10 printb(true || false);
11 printb(false || true);
12 printb(false || false);
13 printb(!false);
14 printb(!true);
15 print(-10);
16 print(-42);
17 }
```
## Output:

<sup>2</sup>

<sup>4</sup>  $\overline{5}$  0  $\overline{7}$ 

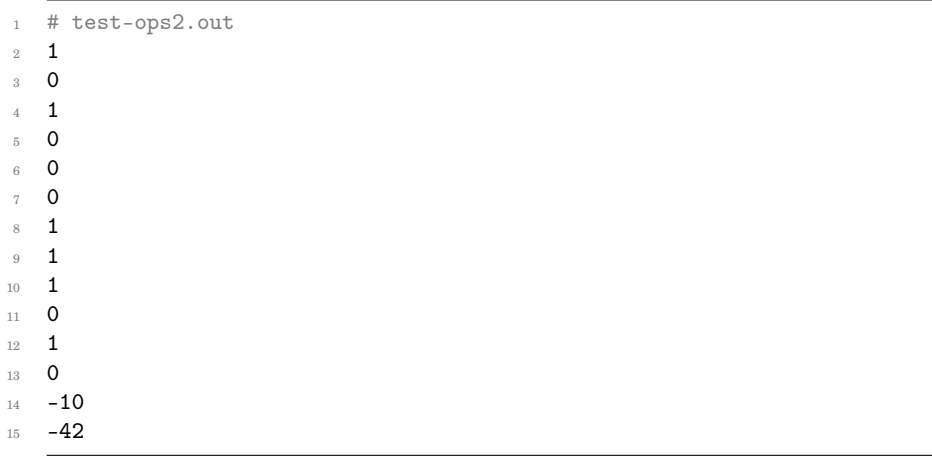

### INCREMENT AND DECREMENT

```
1 /* test-pops1.ell */
2 int main() {
3 int i = 1;4 int j = 2;5 \t i++;6 j--;7 print(i);
\text{sqrt}(j);9 return(0);
10 }
```
- # test-pops1.out
- 2
- 1

### FIBONACCI RECURSION

```
1 / * test-fib.ell */2 int fib(int x) {
\sin if (x < 2) return 1;
4 return fib(x-1) + fib(x-2);5 }
6
7 int main() {
8 print(fib(0));
9 print(fib(1));
10 print(fib(2));11 print(fib(3));
12 print(fib(4));
13 print(fib(5));
14 return 0;
15 }
```
### Output:

 # test-fib.out 1 1 2 3 5 8

## FOR LOOPS

```
1 / * test-for1.e11 */_2 int main() {
3 int i;
   for (i = 0 ; i < 5 ; i = i + 1) {
5 print(i);
6 }
7 print(42);
8 return 0;
9 }
```
Output:

```
1 # test-for1.out
2 0
3 1
4 2
5 3
6 4
```
42

## WHILE LOOPS

```
1 /* test-while2.ell */
2 int foo(int a) {
3 int j;
i + j = 0;5 while (a > 0) {
6 j = j + 2;7 \quad a = a - 1;8 }
9 return j;
10 }
11
12 int main() {
13 print(foo(7));
14 return 0;
15 }
```
## Output:

 # test-while2.out 14

### BASIC FUNCTIONS

```
1 /* test-func7.ell */
2 int a;
3
4 void foo(int c) {
5 a = c + 42;
6 }
7
8 int main() {
9 foo(73);
10 print(a);11 return 0;
12 }
```
## Output:

# test-func7.out

115

### MORE FUNCTIONS

```
1 /* test-func10.ell */
2 string test(string a) {
3 return a;
4 }
5
6 int main() {
7 string b = "hello";8 print_string(test(b));
9 }
```
Output:

```
1 # test-func10.out
```
hello

### GREATEST COMMON DENOMINATOR

```
1 /* test-gcd2.ell */
2 int gcd(int a, int b) {
_3 while (a != b)4 if (a > b) a = a - b;
5 else b = b - a;
6 return a;
7 }
8
9 int main() {
10 print(gcd(14,21));
11 print(gcd(8,36));
12 print(gcd(99,121));
13 return 0;
14 }
```
### Output:

```
1 # test-gcd2.out
2 7
3 4
4 11
```
### VARIABLES

```
1 / * test-var2.ell */2 int a;
3
4 void foo(int c) {
```

```
5 a = c + 42;
6 }
7
8 int main() {
9 foo(73);
10 print(a);
11 return 0;
12 }
```
# test-var2.out

115

## GLOBAL VARIABLES

```
_1 /* test-global<br>3.ell \ast/2 int i;
3 bool b;
4 int j;
5
6 int main() {
7 \quad i = 42;8 j = 10;
9 print(i + j);
10 return 0;<br>11 }
11 \,
```
## Output:

```
1 # test-global3.out
2 52
```
## LOCAL VARIABLES

```
_1 /* test-local<br>2.ell \ast/2 int foo(int a, bool b) {
3 int c;
4 bool d;
5
6 c = a;
7
8 return c + 10;
9 }
10
11 int main() {
12 print(foo(37, false));
13 return 0;
14 }
```

```
1 # test-local2.out
2 47
```
### INITIALIZING PRIMITIVE TYPED VARIABLES

```
1 /* test-init2.ell */
2 int main() {
3 int a = 1;
   int b = a+1;
5 double c = 1.5;
    bool d = true;7
8 print(b);
9 print_double(c);
10 printb(d);
11 return 0;
12 }
```
## Output:

```
1 # test-init2.out
```
- 2
- 1.500000
- 1

## IF STATEMENTS

```
1 / * test-if2.e11 */2 int main() {
3 if (true) print(42); else print(8);
    print(17);5 return 0;
6 }
```
## Output:

- 42
- 17

### PRINT FUNCTION

```
1 /* test-printall.ell */
2 int main() {
3 print_all("Hello World");
4 print_all(7);
5 print_all(100.98);
6 print_all(true);
\tau print_all(-1);
```

```
8 print_all(100+1);
9 print_all('a');
10 return 0;
11 }
```

```
1 # test-printall.out
2 Hello World
3 7
4 100.980000
5 1
6 -17 101
8 a
```
### **STRUCTURES**

```
1 /* test-struct2.ell */
2 /* Test returning structs from functions and assigning the value */
3 struct Doc {
      string File;
5 int Word_count;
6 };
7
8 struct Doc returnDoc() {
9 struct Doc doc;
10 doc.File = "this is an essay";
11 doc.Word_count = 20;
12 print_string(doc.File);
13 print(doc.Word_count);
<sup>14</sup> return doc;<br><sup>15</sup> }
15\,16
17 int main() {
18 struct Doc essay = returnDoc();
19 print_string(essay.File);
20 print(essay.Word_count);
\begin{array}{cc} 21 & \text{return } 0; \\ 22 & \end{array}22 }
```
#### Output:

```
1 # test-struct2.out
2 this is an essay
3 20
4 this is an essay
5 20
```
FILE OPENING AND CLOSING

```
1 /* test-open2.ell */
2 int main() {
    file_ptr fp;
    fp = open("tests/open.txt", "wb");
    close(fp);
6 print_string("done");
7 return(0);
8 }
```
#### Output:

```
1 # test-open2.out
```

```
2 done
```
IS\_STOP\_WORD() FUNCTION

```
1 /* test-stopword.ell */
2 int main() {
  int test1 = is\_stop\_word("is");
4 int test2 = is_stop_word("plt");
5 int test3 = is_stop_word("who");
6 int test4 = is_stop_word("didn't");
7 print(test1);
8 print(test2);
9 print(test3);
10 print(test4);
11 }
```
### Output:

 # test-stopword.out 1 0 1 1

### STRING\_AT() FUNCTION

```
1 /* test-string_at.ell */
2 int main() {
3 string a;
    string b = "plt!";5 a = string_at(b, 2, 3, 1);
6 print_string(a);
7 free(a);
8 return 0;
9 }
```
### Output:

```
1 # test-string_at.out
2 t
```
### **STRINGS**

```
1 /* test-stringinit.ell */
 2 int main() {
3 string s = "hello world";
4 print_string(s);
5 return(0);
6 }
```
### Output:

```
1 # test-stringinit.out
```
<sup>2</sup> hello world

### STRING FUNCTIONS

```
1 /* test-stringfunc2.ell */
_2 int main() {
     string s1 = "hello world";
     string s2 = calloc(1, 30);string s3 = calloc(1, 30);char x = \text{strget}(s1, 2);strcpy(s2, s1);
     strcpy(s3, s1);
9 strcat(s3, s1);
10 print_string(s1);
11 print_string(s2);
12 print_string(s3);
13 print_char(x);
14 free(s2);
15 free(s3);
16 return(0);
\ensuremath{^\text{17}} }
```
### Output:

```
1 # test-stringfunc2.out
2 hello world
3 hello world
4 hello worldhello world
5 l
```
### WORD\_COUNT() FUNCTION

<sup>1</sup> /\* test-wordcount.ell \*/

```
2 int main() {
    string essay = "This is a test to see how many words are in this
        essay. There are two sentences.";
    int count = word_count(essay);
5 print_string(essay);
6 print(count);
7 }
```
### Output:

```
# test-wordcount.out
```
<sup>2</sup> This is a test to see how many words are in this essay. There are two sentences.

<sup>3</sup> 17

#### WRITE TO FIILE

```
/* test-write1.ell */
2 int main() {
    file_ptr fp;
    fp = open("tests/test-write.txt", "wb");write("Testing Write", fp);
     close(fp);print_string("done");
8 return(0);
9 }
```
#### Output:

<sup>1</sup> # test-write1.out

<sup>2</sup> done

# **7.3 Automation**

We used the testing automation provided by Professor Edwards to run all the test scripts at once, with a single shell command. The following demonstrates how to run all test suites via this automation.

```
1 $ make
```

```
2 $ ./testall.sh
```
# **8 Lessons Learned**

### **8.1 Rabia Akhtar**

Understanding the MicroC code and coding in Ocaml will never be easy. You have to drown in the code before you can swim. There is really no way to figure things out otherwise. Use your standard debugging techniques and you'll learn bug by bug. Most of the procrastination happens because people are scared of the code. Also, even if you are not the manager making sure everyone is on track is vital.

As Professor Edwards said in the beginning of the semester, group projects are most successful when people communicate clearly, understand each other, and empathize with others.

### **8.2 Michele Lin**

Gaining an understanding of MicroC before starting the code makes things easier. Not really understanding how each step works results in a lot of guess work. Towards the end of the project, making changes was much faster once the logic of the code made sense.

Planning the project ahead of time is important. It creates a clear idea of the features the project needs, and a time line to mark our progress. Staying on track reduces a lot of stress, and makes sure we don't have to cram working on the project into our finals week.

### **8.3 Nivita Arora**

Put a lot of time into the Hello World part of the project, because that is the stepping stone to everything else that comes down the line. Make sure you fully understand how Professor Edwards' MicroC compiler works and the various parts of the code, before you end up in the depths of building your project itself.

Group projects can also be difficult to navigate, so make sure you have a good team right from the start. One of the main lessons I learned from this project was that everyone's contribution matters, so if one person cannot keep up for whatever reason, someone else will have to do that work. Be sure to also be flexible and accommodating when working in a group dynamic.

### **8.4 Emily Bau**

This project has made me appreciate coding so much more! I've learned all the details and effort that go into making a language from the variables to llvm and everything in-between. Most important lesson learned is planning in the beginning and setting deadlines for yourself is the best way to stay on track. Because before you know it, it's the end of the semester! I also learned that the code base of other projects is the most valuable recourse. The amount of variety in previous projects makes it so you can find pretty much anything in the code base. Reading the code and the different ways groups structured their code taught me a lot about OCaml. Also, writing tests for every little feature ensured reliability in our language. We worked separately on our parts so having tests made sure our own code wouldn't break someone else's. Lastly, have fun with your group!! I really enjoyed the conversations we had and getting to know everyone better :)

### **8.5 Candace Johnson**

Understanding each file in MicroC, what it does, and why its important really helped me have a firm understanding of the basics. When I understood what each file aimed to achieve, I was able to work faster. The biggest challenge I had was merging my branch with master. I often tried to finish a whole new feature before I pushed. I should have incrementally added new changes I made. This would have made it easier to fully integrate new features with our existing code. Since, we were all working on new features at the same time, the master code would change frequently. Thus, when I added a feature, it would result in breaking a lot of tests, and I would have to go through all the code and fix breaking changes. Overall, it was a challenging project, but rewarding once everything started working!

# **9 Appendix**

### **9.1 scanner.mll**

```
1 (* Authors: Rabia, Michele, Candace, Emily, Nivita *)
2 (* Ocamllex scanner for MicroC *)
4 { open Parser }
 5
 6
8 rule token = parse
9 [\cdot \cdot \cdot \cdot \cdot \cdot \cdot \cdot \cdot] { token lexbuf } (* Whitespace *)<br>10 | "/*" { comment lexbuf } (* Comments *)
                  10 | "/*" { comment lexbuf } (* Comments *)
11 | '(' { LPAREN }
12 | ')' { RPAREN }
13 | '{' { LBRACE }<br>14 | '}' { RBRACE }
14 | '}' { RBRACE }<br>15 | "{|" { LINDEX }
   | "{|" { LINDEX }<br>| "|}" { RINDEX }
16 | "|}" { RINDEX }
17 | "of" { OF }<br>18 | "[" { LSQU
18 | "[" { LSQUARE }<br>19 | "]" { RSQUARE }
19 | "]" { RSQUARE }
20 | ';' { SEMI }
21 | ',' { COMMA }<br>
22 | '+' { PLUS }
22 \quad | \quad 1 + \quad 1 { PLUS }<br>23 | 1 - \quad 1 { MINUS
                  { MINUS }
24 | '*' { TIMES }
25 | '/ { DIVIDE }
26 | "++" { INCREMENT }
27 | "--" { DECREMENT }<br>28 | \rightarrow > { ASSIGN }
28 | \prime = \prime { ASSIGN }<br>29 | \prime == \prime { EQ }
29 | "==" \{EQ\}<br>30 | "!=" \{ NEG\}30 | "!=" { NEQ }<br>31 | '<' { LT }
31 | '<' \{LT \}<br>32 | "<=" \{ LTC \}32 | "<=" { LEQ }<br>33 | ">=" { GT }
33 | ">" { GT }<br>34 | ">=" { GEQ }
34 | ">=" { GEQ }
35 | "&&" { AND }<br>36 | "||" { OR }
36 | "||"
37 | '.' { DOT }
38 | "!" { NOT }
39 | "if" { IF }
40 | "else" { ELSE }<br>41 | "for" { FOR }
41 "for"42 | "while" { WHILE }
43 | "return" { RETURN }
44 | "int" { INT }
45 | "double" { FLOAT }
```

```
46 | "bool" { BOOL }
47 | "void" { VOID }
48 | "true" { TRUE }
49 | "false" { FALSE }
50 | "string" { STRING }
51 | "char" { CHAR }
52 | "file_ptr" { STRING }
53 | "struct" { STRUCT }
_{54} | ['0'-'9']+ as lxm { NUM_LIT(int_of_string lxm) }
_{55} | ['0'-'9']+'.'['0'-'9']* | ['0'-'9']*'.'['0'-'9']+
56 as lxm { FLOAT_LIT(float_of_string lxm)}
_{57} | '"' (([^ '"'] | "\\\"")* as strlit) '"' { STRING_LIT(strlit) }
58 | '''([' '-'!' '#'-'[' '''' ]|['0'-'9'])''' as 1\text{km} {CHAR_LITERAL(
       String.get lxm 1)}
59 | [2a'-2' 'A'-'Z'][2a'-2' 'A'-'Z' 'O'-'9' '_']* as lxm { ID(lxm) }
60 | eof { EOF }
61 | _ as char { raise (Failure("illegal character " ^ Char.escaped char)) }
62
63 and comment = parse
64 "*/" { token lexbuf }
65 | _ { comment lexbuf }
```
### **9.2 parser.mly**

```
1 /* Authors: Rabia, Michele, Candace, Emily, Nivita */
2 /* Ocamlyacc parser for MicroC */
4 %{
5 open Ast
 6
7 let fst (a, _{-}, _{-}) = a;;
8 let snd (,b,<sub>-</sub>) = b;;
   let trd (-, -, c) = c;;
10
11 %}
12
13 %token SEMI LPAREN RPAREN LBRACE RBRACE LSQUARE RSQUARE COMMA
14 %token PLUS MINUS TIMES DIVIDE ASSIGN NOT DECREMENT INCREMENT
15 %token EQ NEQ LT LEQ GT GEQ TRUE FALSE AND OR DOT
16
17 %token RETURN IF ELSE FOR WHILE INT FLOAT BOOL VOID LENGTH
18 %token INT CHAR FLOAT BOOL VOID STRING OF STRUCT TRUE FALSE LINDEX RINDEX
19 %token <int> NUM_LIT
20 %token <float> FLOAT_LIT
21 %token <string> STRING_LIT
22 %token <char> CHAR_LITERAL
23 %token <string> ID
24 %token EOF
```

```
25
26 %nonassoc NOELSE
27 %nonassoc ELSE
28 %right ASSIGN
29
30 %left OR
31 %left AND
32 %left EQ NEQ
33 %left LT GT LEQ GEQ
34 %left PLUS MINUS
35 %left TIMES DIVIDE
36 %left DOT
37 %right NOT NEG
38 %left LINDEX
39
40 %start program
41 %type <Ast.program> program
42
43 %%
44
45 program:
46 decls EOF { $1 }
47
48 decls:
49 /* nothing */ { [], [], [] }
50 | decls vdecl { ($2 :: fst $1), snd $1, trd $1 }
51 | decls fdecl { fst $1, ($2 :: snd $1), trd $1 }
52 | decls sdecl { fst $1, snd $1, ($2 :: trd $1) }
53
54 fdecl:
55 typ ID LPAREN formals_opt RPAREN LBRACE vdecl_list stmt_list RBRACE
56 { { typ = $1;
57 fname = $2;
58 formals = $4;
59 locals = List.rev $7;
60 body = List.rev $8 } }
61
62 formals_opt:
63 /* nothing */ { [] }
64 | formal_list { List.rev $1 }
65
66 formal_list:
67 typ ID { [(\$1, \$2)] }
68 | formal_list COMMA typ ID { ($3,$4) :: $1 }
69
70 dtyp:
71 INT { Int }
72 | STRING {String}
73 | FLOAT {Float}
74 | CHAR {Char}
```

```
76 atyp:
77 dtyp dim_list { Array($1, $2) }
78
79 typ:
80 dtyp { Simple($1)}
81 | atyp { $1 }
82 | BOOL { Bool }
83 | VOID { Void}
84 | STRUCT ID { Struct ($2) }
85
86 dim_list:
87 LSQUARE RSQUARE { 1 }
88 | LSQUARE RSQUARE dim_list { 1 + $3 }
89
9091
92 index:
93 | LINDEX expr RINDEX { $2}
94
95 vdecl_list:
96 /* nothing */ { [] }
97 | vdecl_list vdecl { $2 :: $1 }
98
99 vdecl:
100 typ ID SEMI { VarDecl($1, $2, Noexpr) }
101 | typ ID ASSIGN expr SEMI { VarDecl($1, $2, $4) }
102
103
104 sdecl:
105 STRUCT ID LBRACE vdecl_list RBRACE SEMI
106 {
107 {8name = $2;}
108 \qquad \qquad sformals = $4;
109 }
110 }
111
112 stmt_list:
113 /* nothing */ { [] }
114 | stmt_list stmt { $2 :: $1 }
115
116 stmt:
117 expr SEMI { Expr $1 }
118 | RETURN SEMI { Return Noexpr }
119 | RETURN expr SEMI { Return $2 }
120 | LBRACE stmt_list RBRACE { Block(List.rev $2) }
121 | IF LPAREN expr RPAREN stmt %prec NOELSE { If($3, $5, Block([])) }
122 | IF LPAREN expr RPAREN stmt ELSE stmt { If($3, $5, $7) }
123 | FOR LPAREN expr_opt SEMI expr SEMI expr_opt RPAREN stmt
124 { For($3, $5, $7, $9) }
```
75

```
125 | WHILE LPAREN expr RPAREN stmt { While($3, $5) }
126
127
128 expr_opt:
129 /* nothing */ { Noexpr }
130 | expr { $1 }
131
132 id:
133 ID { Id($1) }
134
135 val_list:
136 expr \{ [ $1 ] \}137 | expr COMMA val_list { [ $1 ] @ $3 }
138
139 simple_arr_literal:
140 LSQUARE val_list RSQUARE { $2 }
141
142
143 expr:
144 NUM_LIT { NumLit($1) }
145 | FLOAT_LIT { FloatLit($1) }
146 | STRING_LIT { StringLit($1) }
147 | CHAR_LITERAL { CharLit($1)}
148 | simple_arr_literal { ArrayLit($1)}
149 | expr index { Index($1, [$2]) }
150 | TRUE { BoolLit(true) }
151 | FALSE { BoolLit(false) }
152 | ID { Id($1) }
153 | id INCREMENT { Pop($1, Inc) }
154 | id DECREMENT { Pop($1, Dec) }
155 | expr PLUS expr { Binop ($1, Add, $3) }
156 | expr MINUS expr { Binop ($1, Sub, $3) }
157 | expr TIMES expr { Binop ($1, Mult, $3) }
158 | expr DIVIDE expr { Binop ($1, Div, $3) }
159 | expr EQ expr { Binop ($1, Equal, $3) }
160 | expr NEQ expr { Binop ($1, Neq, $3) }
161 | expr LT expr { Binop ($1, Less, $3) }
162 | expr LEQ expr { Binop ($1, Leq, $3) }
163 | expr GT expr { Binop ($1, Greater, $3) }
164 | expr GEQ expr { Binop ($1, Geq, $3) }
165 | expr AND expr { Binop ($1, And, $3) }
166 | expr OR expr { Binop ($1, Or, $3) }
167 | MINUS expr %prec NEG { Unop(Neg, $2) }
168 | NOT expr { Unop(Not, $2) }
169 | expr ASSIGN expr { Assign($1, $3) }
170 | expr DOT ID { Dot($1, $3) }
171 | ID LPAREN actuals_opt RPAREN { Call($1, $3) }
172 | ID LSQUARE expr RSQUARE ASSIGN expr { ArrayAssign($1, [$3], $6) }
173 | LPAREN expr RPAREN { $2 }
174
```

```
175
176 actuals_opt:
177 /* nothing */ { [] }
178 | actuals_list { List.rev $1 }
179
180 actuals_list:
181 expr { [$1] }
182 | actuals_list COMMA expr { $3 :: $1 }
```
# **9.3 ast.ml**

```
1 (* Authors: Rabia, Michele, Candace, Emily, Nivita *)
2 (* Abstract Syntax Tree and functions for printing it *)
3
4 type op = Add | Sub | Mult | Div | Equal | Neq | Less | Leq | Greater |
       Geq |
5 And | Or
6
7 type pop =
8 | Dec
9 | Inc
10
11 type dtyp = Int | String | Float | Char
12
13 type uop = Neg | Not
14
15 type typ = Simple of dtyp
16
17 | Bool
18 | Void
19 | Array of dtyp * int
20 | Struct of string
21
22 type bind = typ * string
23
24 type expr =
25 (* Literal of int *)
26 NumLit of int
27 | FloatLit of float
28 | BoolLit of bool
29 | StringLit of string
30 | ArrayLit of expr list
31 | Index of expr * expr list
32 | StructLit of string
33 | CharLit of char
34 | Id of string
35 | Binop of expr * op * expr
36 | Unop of uop * expr
```

```
37 | Pop of expr * pop
38 | Assign of expr * expr
39 | ArrayAccess of string * expr
40 | ArrayAssign of string * expr list * expr
41 | Call of string * expr list
42 | Dot of expr * string
43 | Noexpr
44
45 type var_decl = VarDecl of typ * string * expr
46
47 type struct_decl = {
48 sname: string;
49 sformals: var_decl list;
50 }
51
52 type stmt =
53 Block of stmt list
54 | Expr of expr
55 | Return of expr
56 | If of expr * stmt * stmt
57 | For of expr * expr * expr * stmt
58 | While of expr * stmt
59
60 type func_decl = {
61 typ : typ;
62 fname : string;
63 formals : bind list;
64 locals : var_decl list;
65 body : stmt list;
66 }
67
68 type program = var_decl list * func_decl list * struct_decl list
69
70 (* Pretty-printing functions *)
71
72 let string_of_op = function
73 Add -> "''+"74 | Sub -> "-"
75 | Mult -> "*"
76 | Div -> "/"
77 | Equal -> "=="78 | Neq -> "!="79 | Less -> "<"
80 | Leq -> " <= "81 | Greater -> ">"
82 | Geq -> ">="
83 | And -> "&&"
84 | Or -> "||"
85
86 let string_of_uop = function
```

```
87 Neg -> "-"
88 | Not -> "!"
89
90 let string_of_pop = function
91 Inc -> "++"92 | Dec -> " --"93
94 let convert_array 1 conversion joiner =
95 let glob_item original data = original \hat{ } (conversion data) \hat{ } joiner
           in
96 let full = (List.fold_left glob_item "" l) in
97 "[" ^ String.sub full 0 ((String.length full) - 2) ^ "]"
98
99 let rec string_of_expr = function
100 NumLit(1) -> string_of_int l
101 | FloatLit(f) -> string_of_float f
102 | BoolLit(true) -> "true"
103 | BoolLit(false) -> "false"
104 | StringLit(s) -> s
105 | ArrayLit(1) -> convert_array 1 string_of_expr ", "
106 | Index(e, 1) -> string_of_expr e ^
107 \| \cdot \|" ^ string_of_expr (List.hd 1) ^ "|}"
108 | StructLit(s) -> "Struct " \hat{ } s
109 | CharLit(s) -> Char.escaped s
110 | Id(s) \rightarrow s111 | Binop(e1, o, e2) ->
112 string_of_expr e1 ^ " " ^ string_of_op o ^ " " ^ string_of_expr e2
113 | Unop(o, e) -> string_of_uop o ^ string_of_expr e
114 | Pop(v, p) -> string_of_expr v ^ string_of_pop p
115 | Assign(v, e) -> string_of_expr v ^ " = " ^ string_of_expr e
116 | Dot(e, s) -> string_of_expr e ^ "." ^ s
117 | Call(f, e1) ->
118 f \hat{f} "(" \hat{f} String.concat ", " (List.map string_of_expr el) \hat{f} ")"
119 | Noexpr -> ""
120 | ArrayAccess(s,e2) -> (s) ^ "[" ^ (string_of_expr e2) ^ "]"
121 | ArrayAssign(v, 1, e) -> v ^ "[" ^ string_of_expr (List.hd 1) ^ "]" ^
          " = " \hat{\ } string_of_expr e
122
123 let rec string_of_stmt = function
124 Block(stmts) ->
125 \{\n\mathbf{I} \in \mathbb{R}^n \mid \mathbf{I} \in \mathbb{R}^n \colon \mathbf{I} \in \mathbb{R}^n \colon \mathbf{I} \in \mathbb{R}^n \}126 | Expr(expr) -> string_of_expr expr ^ ";\n";
127 | Return(expr) -> "return " ^ string_of_expr expr ^ ";\n";
128 | If(e, s, Block([])) -> "if (" ^ string_of_expr e ^ ")\n" ^
          string_of_stmt s
129 | If(e, s1, s2) -> "if (" ^ string_of_expr e ^ ")\n" ^
130 string_of_stmt s1 ^ "else\n" ^ string_of_stmt s2
131 | For(e1, e2, e3, s) ->
132 "for (" \hat{ } string_of_expr e1 \hat{ }" ; " \hat{ } string_of_expr e2 \hat{ }" ; " \hat{ }133 string_of_expr e3 ^ ") " ^ string_of_stmt s
```

```
134 | While(e, s) -> "while (" ^ string_of_expr e ^ ") " ^ string_of_stmt s
135
136 let string_of_d_typ = function
137 Int -> "int"
138 | String -> "string"
139 | Float -> "double"
140 | Char -> "char"
141
142 let rec repeat c = function
143 0 -> ^{\frac{143}{\cdots}}144 | n -> c \hat{ } (repeat c (n - 1))
145
146 let string_of_typ = function
147 Bool -> "bool"
148 | Void -> "void"
149 | Simple(d) -> string_of_d_typ d
150 | Array(d,n) -> string_of_d_typ d ^ repeat "[]" n
_{151} | Struct(id) -> "struct" \hat{ } id
152
153 let string_of_vdecl = function
154 VarDecl(t, id, e) -> string_of_typ t ^ " " ^ id ^ "=" ^ string_of_expr
          e \cap "; \n"
155
156 let string_of_fdecl fdecl =
157 string_of_typ fdecl.typ ^ " " ^
158 fdecl.fname ^ "(" ^ String.concat ", " (List.map snd fdecl.formals) ^
159 \ln\{\n\}160 String.concat "" (List.map string_of_vdecl fdecl.locals) ^
161 String.concat "" (List.map string_of_stmt fdecl.body) ^
_{162} "}\n"
163
164 let string_of_sdecl sdecl =
165 "struct " ^ sdecl.sname ^ String.concat
166 "{\n" (List.map string_of_vdecl sdecl.sformals) ^ "\n}\n"
167
168 let string_of_program (vars, funcs, structs) =
169 String.concat "" (List.map string_of_vdecl vars) ^ "\n" ^
170 String.concat "\n" (List.map string_of_fdecl funcs) ^ "\n" ^
171 String.concat "\n" (List.map string_of_sdecl structs)
```
### **9.4 semant.ml**

```
1 (* Authors: Rabia, Michele, Candace, Emily, Nivita *)
2 (* Semantic checking for the ELL compiler *)
4 open Ast
5 module A = Ast
6
```

```
7 module StringMap = Map.Make(String)
8 module StringSet = Set.Make(String)
 9
10 (* Semantic checking of a program. Returns void if successful,
11 throws an exception if something is wrong.
12 Check each global variable, then check each function *)
13
14 let check (globals, functions, structs) =
15
16 (* Raise an exception if the given list has a duplicate *)
17 let report_duplicate exceptf list =
18 let rec helper = function
n1 :: n2 :: _ when n1 = n2 -> raise (Failure (exceptf n1))
20 \vert \vert :: t -> helper t
_{21} | [] -> ()
22 in helper (List.sort compare list)
23 in
24
25 (* Check struct name and recursive definition *)
26 let find_sdecl_from_sname struct_t_name =
27 try List.find (fun t-> t.sname= struct_t_name) structs
28 with Not_found -> raise (Failure("Struct " ^ struct_t_name ^ "not
            found"))
29 in
30 let rec check_rec_struct_h sdecl structs_known_set =
31 let check_for_repetition struct_t_name =
32 if StringSet.mem struct_t_name structs_known_set
33 then raise (Failure ("recursive struct definition"))
34 else check_rec_struct_h (find_sdecl_from_sname struct_t_name)
35 (StringSet.add struct_t_name structs_known_set)
36 in
37 let struct_field_check = function
38 (Struct s, _) -> check_for_repetition s
39 | _ -> ()
40 in
41 let sformals_list = List.map (fun (VarDecl(t, n, _)) -> (t, n))
          sdecl.sformals in
42 List.iter (struct_field_check) sformals_list
43 in
44 let check_recursive_struct sdecl =
45 check_rec_struct_h sdecl StringSet.empty
46 in
47 let _ = List.map check_recursive_struct structs
48 in
49
50 (* Raise an exception if a given binding is to a void type *)
51 let check_not_void_f exceptf = function
52 (Void, n) -> raise (Failure (exceptf n))
\frac{53}{2} | _ -> ()
54 in
```

```
56 let check_not_void_v exceptf = function
57 (VarDecl(Void, n,_)) -> raise (Failure (exceptf n))
58 | _ -> ()
59 in
60
61 (* Raise an exception of the given rvalue type cannot be assigned to
62 the given lvalue type *)
63 (* let check_assign lvaluet rvaluet err =
64 if lvaluet == rvaluet then lvaluet else raise err
65 in *)66
67 let resolve_struct_access sname field =
68 let s = try List.find (fun t -> t.name = same) structures69 with Not_found -> raise (Failure("Struct " ^ sname ^ " not
            found")) in
70 let sformals = List.map (fun (VarDecl(t, n, _)) -> (t, n))
          s.sformals in
71 try fst( List.find (fun s -> snd(s) = field) sformals) with
72 Not_found -> raise (Failure("Field " ^ field ^ " not found in Struct"
         ^ sname))
73 in
74
75 let check_access lhs rhs =
76 match lhs with
77 Struct s -> resolve_struct_access s rhs
78 | _ -> raise (Failure(string_of_typ lhs^ " is not a struct"))
79
80 in
81
82 (* Check function declrations *)
83 let check_func_decl func_name =
84 if List.mem func_name (List.map (fun fd -> fd.fname) functions)
85 then raise (Failure ("function may not be defined as " ^ func_name))
86 in
87
88 (* check all reserved function names *)
89 check_func_decl "printb";
90 check_func_decl "printbig";
91 check_func_decl "print_double";
92 check_func_decl "print_all";
93 check_func_decl "open";
94 check_func_decl "close";
95 check_func_decl "read";
96 check_func_decl "write";
97 check_func_decl "strlen";
98 check_func_decl "strcmp";
99 check_func_decl "strcat";
100 check_func_decl "strcpy";
101 check_func_decl "strget";
```

```
102 check_func_decl "to_lower";
103 check_func_decl "calloc";
104 check_func_decl "free";
105 check_func_decl "print_char";
106 check_func_decl "is_stop_word";
107 check_func_decl "word_count";
108 check_func_decl "print_string";
109 check_func_decl "string_at";
110
111
112 (**** Checking Global Variables ****)
113
114 List.iter (check_not_void_v (fun n -> "illegal void global " ^ n))
         globals;
115
116 report_duplicate (fun n -> "duplicate global " ^ n)
117 (List.map (fun (VarDecl(\_,n,\_)) -> n) globals);
118
119 (* allowed initiation types *)
120 let globalInitTyps = function
121 NumLit _ -> A.Simple(A.Int)
\begin{array}{lcl} \texttt{122} & & | \texttt{ FloatLit} & \texttt{\_} \rightarrow \texttt{A}.\texttt{Simple(A.Float)} \end{array}123 | BoolLit _ -> Bool
124 | StringLit _ -> A.Simple(A.String)
125 | CharLit _ -> A.Simple(A.Char)
126 | StructLit s -> Struct s
127 | _ -> raise (Failure ("Illegal global initialization"))
128 in
129
130 let check_type lvaluet rvaluet err =
_{\rm 131} if (String.compare (string_of_typ lvaluet) (string_of_typ rvaluet))
            == 0 then lvaluet else raise err
132 in
133
134 let checkGlobalInit = function
135 VarDecl(t,n,e) -> if e != Noexpr then
136 let typ = globalInitTyps e in
137 ignore (check_type t typ(Failure ("Global initialization type
               does not match " ^ n ^ " " ^ string_of_expr e)))
138 in
139
140 (* check assignment types *)
141 List.iter checkGlobalInit globals;
142
143 (**** Checking Functions ****)
144
145 if List.mem "print" (List.map (fun fd -> fd.fname) functions)
146 then raise (Failure ("function print may not be defined")) else ();
147
148 report_duplicate (fun n -> "duplicate function " ^ n)
```

```
149 (List.map (fun fd -> fd.fname) functions);
150
151 (* Function declaration for a named function *)
152 let built_in_decls =
153
154 StringMap.add "print"
155 \{ \text{typ} = \text{Void}; \text{frame} = \text{''print}'; \text{formals} = [(\text{A}.Simple(\text{A}.Int), \text{''x}')];156 locals = []; body = [] }
157
158 (StringMap.add "printb"
159 \{ \text{typ} = \text{Void}; \text{frame} = \text{''printb''}; \text{formals} = [(\text{Bool}, \text{''x''})];160 \text{locals} = []; body = [] }
161
162 (StringMap.add "printbig"
163 \{ \text{typ} = \text{Void}; \text{frame} = \text{''printbig}; \text{formals} = [(\text{A}.Simple(\text{A}.Int)],"x")];
164 locals = []; body = [] }
165
166 (StringMap.add "print_double"
167 { typ = Void; fname = "print_double"; formals =
             [(A.Simple(A.Float), "x")];
168 locals = []; body = [] }
169
170 (StringMap.add "print_all"
171 { typ = Void; fname = "print_all"; formals = [(A.Simple(A.Strinsic)),"x")];
172 locals = []; body = [] }
173
174 (StringMap.add "open"
175 { typ = A.Simple(A.String); fname = "open"; formals =
176 [(A.Simple(String), "x"); (A.Simple(A.String), "y"); locals = [];
            body = []177
178 (StringMap.add "close"
179 { typ = Void; fname = "close"; formals =
180 [(A \cdot Simple(A \cdot Striangle), "x")]; locals = []; body = []}
181
182 (StringMap.add "read"
183 { typ = A.Simple(A.Int); fname = "read"; formals =
184 [(A.Simple(A.String), "a"); (A.Simple(A.Int), "b");
             (A.Simple(A.Int), "c"); (A.Simple(A.String), "d")];
185 locals = []; body = [] }
186
187 (StringMap.add "write"
188 { typ = A.Simple(Int); fname = "write"; formals =
189 [(A.Simple(String), "x"); (A.Simple(String), "y")];
190 \text{locals} = []; \text{body} = []191
192
193 (StringMap.add "strlen"
```

```
194 { typ = A.Simple(A.Int); fname = "strlen"; formals =
195 [(A \cdot Simple(A \cdot String), "x")];196
197 locals = []; body = [] }
198
199 (StringMap.add "strcmp"
_{200} { typ = A.Simple(A.Int); fname = "strcmp"; formals =
201 [(A.Simple(A.Striangle', "x"); (A.Simple(A.Striangle', "x"));202 locals = []; body = [] }
203
204 (StringMap.add "strcat"
205 { typ = A.Simple(A.String); fname = "strcat"; formals =
206 [(A \cdot Simple(A \cdot String), "x"); (A \cdot Simple(A \cdot String), "x");
207 locals = []; body = [] }
208
209 (StringMap.add "strcpy"
210 { typ = A.Simple(A.String); fname = "strcpy"; formals =
211 [(A.Simple(A.String), "x"); (A.Simple(A.String), "x")];
212 locals = []; body = [] }
213
214 (StringMap.add "strget"
215 { typ = A.Simple(A.Char); fname = "strcat"; formals =
216 [(A.Simple(A.String), "x"); (A.Simple(A.Int), "y")];
217 locals = []; body = [] }
218
219 (StringMap.add "to_lower"
220 { typ = A.Simple(A.Char); fname = "to_lower"; formals =
_{221} [(A.Simple(A.Char), "x")];
222 locals = []; body = [] }
223224 (StringMap.add "calloc"
225 { typ = A.Simple(A.String); fname = "calloc"; formals =
226 [(A \cdot Simple(A \cdot Int), "x"); (A \cdot Simple(A \cdot Int), "x");
227 locals = []; body = [] }
228229 (StringMap.add "free"
230 { typ = A.Simple(A.String); fname = "free"; formals =
231 [(A.Simple(A.String), "x") ];
232 locals = []; body = [] }
233
234 (StringMap.add"print_char"
235 { typ = Void; fname = "print_char"; formals = [(A.Simple(A.Char))]"x")];
236 locals = []; body = [] }
237
238 (StringMap.add"is_stop_word"
239 { typ = A.Simple(A.Int); fname = "is_stop_word"; formals =
            [(A.Simple(A.Suring), "x")];240 locals = []; body = [] }
241
```

```
242 (StringMap.add"string_at"
_{243} { typ = A.Simple(A.String); fname = "string_at"; formals =
            [(\texttt{A}.Simple(\texttt{A}.String), "x"); (\texttt{A}.Simple(\texttt{A}.Int), "x");(A.Simple(A.Int), "x"); (A.Simple(A.Int), "x")];
244 locals = []; body = [] }
245
246 (StringMap.add"word_count"
_{247} { typ = A.Simple(A.Int); fname = "word_count"; formals =
            [(A.Simple(A.String), "x")];
248 locals = []; body = [] }
249
250251 (StringMap.singleton "print_string"
252 { typ = Void; fname = "print_string"; formals =
            [(A.Simple(A.Sstring), "x")];253 locals = []; body = [] })))))))))))))))))))))))))
254
255
256 in
257
258 (* Accepted types for print_all *)
259 let print_types = [A.Simple(String); A.Simple(Int); Bool;
         A.Simple(Float); A.Simple(A.Char)] in
260
261 let function_decls = List.fold_left (fun m fd -> StringMap.add
         fd.fname fd m)
262 built_in_decls functions
263 in
264
265 let function_decl s = try StringMap.find s function_decls
266 with Not_found -> raise (Failure ("unrecognized function " ^ s))
267 in
268
269 (* let struct_decls = List.fold_left (fun m st -> StringMap.add
         st.sname st m)
270 StringMap.empty structs *)
271
272 let check_type lvaluet rvaluet err =
273 if (String.compare (string_of_typ lvaluet) (string_of_typ rvaluet))
            == 0 then lvaluet else raise err
274 in
275
276 (* let struct_decl s = try StringMap.find s struct_decls
277 with Not_found -> raise (Failure ("unrecognized struct" ^ s)) *)
278
279
280 let = function_decl "main" in (*) Ensure "main" is defined *)
281
282 let check_function func =
283
```

```
284 List.iter (check_not_void_f (fun n -> "illegal void formal " ^ n ^
285 " in " \hat{ } func.fname)) func.formals;
286
287 report_duplicate (fun n -> "duplicate formal " ^ n ^ " in " ^
          func.fname)
288 (List.map snd func.formals);
289
290 List.iter (check_not_void_v (fun n -> "illegal void local " ^ n ^
291 " in " \hat{ } func.fname)) func.locals;
292
_{293} report_duplicate (fun n -> "duplicate local " ^ n ^ " in " ^
          func.fname)
294 (List.map (fun (VarDecl(\_,n,\_)) -> n) func.locals);
295
296 (* Type of each variable (global, formal, or local *)
297 let var_symbols = List.fold_left (fun m (t, n) -> StringMap.add n t
          m)
298 StringMap.empty func.formals in
299
300 let symbols = List.fold_left (fun m (VarDecl(t,n,_)) ->
          StringMap.add n t m)
301 var_symbols (globals @ func.locals) in
302
303 let type_of_identifier s =
304 try StringMap.find s symbols
305 with Not_found -> raise (Failure ("undeclared identifier " ^ s))
306 in
307
308 let array_access_type = function
309 Array(t, _) -> Simple(t)
310 | _ -> raise(Failure("Can only access a[x] from an array a"))
311 in
312
313 (* Return the type of an expression or throw an exception *)
314 let rec expr = function
315 NumLit _ -> A.Simple(A.Int)
316 | FloatLit _ -> A.Simple(A.Float)
317 | BoolLit _ -> Bool
318 | CharLit _ -> A.Simple(A.Char)
319 | StringLit _ -> A.Simple(A.String)
320 | ArrayLit(l) -> let first_type = expr (List.hd l) in
321 let _ = (match first_type with
322 Simple \text{\_} -> ()
323 | _ -> raise (Failure ("'" ^
                                  string_of_expr (List.hd 1) ^ "' is
                                  not simple and is in array"))
324 ) in
325 let = List.iter (fun x -> if string_of_typ(expr
                           x) == string_of_typ first_type then ()
```

```
326 else raise (Failure ("'"
                                        ^ string_of_expr x ^
                                        "' doesn't match
                                        array's type"))) l in
327 Array((match first_type with Simple(x) -> x
<sup>328</sup> | _ -> raise(Failure("not array type"))),
                           1)
329 | ArrayAccess(s, e1) -> let _ = (match (expr e1) with
330 Simple(Int) -> Simple(Int) (* ||
                                A.Simple(A.String) ->
                                A.Simple(A.String) ||
                                A.Simple(A.Float) ->
                                A.Simple(A.Float) *)
331 | _ -> raise (Failure ("attempting
                               to access with a non integer
                               type"))) in
332 array_access_type (type_of_identifier s)
333 | Index (a, i) -> if string_of_typ(expr (List.hd i)) !=
         string_of_typ(Simple(Int))
334 then raise ( Failure("Array index ('" ^
                     string_of_expr (List.hd i) ^ "') is not an
                     integer") )
335 else
336 let type_of_entity = expr a in
337 (match type_of_entity with
\text{Array}(d, \underline{\hspace{1cm}}) -> \text{Simple}(d)339 | Simple(String) -> Simple(String)
340 | _ -> raise (Failure ("Entity being indexed ('"
                       ^ string_of_expr a ^"') cannot be array")))
341
342 | StructLit s -> Struct s
343 | Id s -> type_of_identifier s
344 | ArrayAssign(v, i, e) as ex -> let type_of_left_side =
345 if string_of_typ(expr (List.hd i)) !=
                              string_of_typ(Simple(Int))
346 then raise ( Failure("Array index ('"
                               \hat{} string_of_expr (List.hd i) \hat{}"') is not an integer") )
347 else
348 let type_of_entity =
                                type_of_identifier v in
349 (match type_of_entity with
\text{Array}(d, \underline{\hspace{1cm}}) -> \text{Simple}(d)351 | _ -> raise (Failure ("Entity
                                being indexed (''' \cap v'')cannot be array"))) in
352 let type_of_right_side = expr e in
353 check_type type_of_left_side
                               type_of_right_side
```

```
354 (Failure ("illegal assignment " ^
                                  string_of_typ type_of_left_side ^
355 " = " \hat{\ } s \times 100type_of_right_side ^ "
                                          in " ^
356 string_of_expr ex))
357 | Binop(e1, op, e2) as e -> let t1 = expr e1 and t2 = expr e2 in
358 (match op with
359 Add | Sub | Mult | Div when t1 = A.Simple(A.Int) && t2 =
              A.Simple(A.Int) -> A.Simple(A.Int)
         | Add | Sub | Mult | Div when t1 = A.Simple(A.Float) && t2 =
             A.Simple(A.Float) -> A.Simple(A.Float)
361 | Add | Sub | Mult | Div when t1 = A.Simple(A.Char) && t2 =
             A.Simple(A.Char) -> A.Simple(A.Char)
362 | Equal | Neq when t1 = t2 -> Bool
363 | Less | Leq | Greater | Geq when t1 = A.Simple(A.Int) & & t2 =
             A.Simple(Int) -> Bool
364 | Less | Leq | Greater | Geq when t1 = A.Simple(A.Float) && t2
             = A.Simple(A.Float) -> Bool
365 | And | Or when t1 = Bool && t2 = Bool -> Bool
366 | _ -> raise (Failure ("illegal binary operator " ^
367 string_of_typ t1 ^ " " ^ string_of_op op ^ " " ^
368 string_of_typ t2 ^ " in " ^ string_of_expr e))
369 )
370 | Dot(e, field) -> check_access (expr e) field
371 | Unop(op, e) as ex -> let t = expr e in
372 (match op with
373 Neg when t = A.Simple(A.Int) -> A.Simple(A.Int)
374 | Neg when t = A.Simple(A.Float) -> A.Simple(A.Float)
375 | Not when t = Bool \rightarrow Bool376 | _ -> raise (Failure ("illegal unary operator " ^
             string_of_uop op \prime377 string_of_typ t \hat{ } " in " \hat{ } string_of_expr ex)))
378 | Pop(e, op) as ex -> let t = expr e in
379 (match op with
380 | Inc | Dec -> (match t with
381 A.Simple(A.Int) -> A.Simple(A.Int)
382 | _ -> raise (Failure ("illegal postfix operator
                         " ^ string_of_pop op ^ " used with a " ^
383 string_of_typ t ^ " in " ^
                                        string_of_expr ex)))
384
385 )
386 | Noexpr -> Void
387 | Assign(var, e) as ex -> let lt = expr var
388 and rt = expr e in389 check_type lt rt (Failure ("illegal assignment " ^ string_of_typ
            lt ^
390 " = " \sim string_of_typ rt \sim " in " \sim391 string_of_expr ex))
```

```
392 | Call(fname, actuals) as call -> let fd = function_decl fname in
393 if List.length actuals != List.length fd.formals then
394 raise (Failure ("expecting " ^ string_of_int
395 (List.length fd.formals) ^ " arguments in " ^ string_of_expr
                call))
396 else
397 let =398 (match fname with
399 "print_all" ->
400 ignore (List.iter (fun e ->
1<sub>401</sub> let etyp = expr e in
402 if (List.mem etyp print_types) == false then
403 raise (Failure ("illegal actual argument found " ^
                         string_of_typ etyp ^ " in " ^ string_of_expr
                         e))) actuals);
404 \qquad \qquad \qquad \qquad405 List.iter2 (fun (ftyp, _) e ->
106 let etyp = expr e in
407 ignore (check_type ftyp etyp (Failure ("illegal actual
                      argument found " ^ string_of_typ etyp ^ "
                      expected " ^ string_of_typ ftyp ^ " in " ^
                      string_of_expr e)))
408 ) fd.formals actuals
409 ) in
410 fd.typ
411 in
412
413 let check_bool_expr e = if expr e != Bool
414 then raise (Failure ("expected Boolean expression in " \hat{ }string_of_expr e))
415 else () in
416
417 (* Verify a statement or throw an exception *)
418 let rec stmt = function
419 Block sl -> let rec check_block = function
420 [Return _ as s] -> stmt s
421 | Return _ :: _ -> raise (Failure "nothing may follow a return")
422 | Block sl :: ss -> check_block (sl @ ss)
423 | s :: ss -> stmt s ; check_block ss
424   \qquad \qquad \begin{array}{ccc} 1 & 2 \end{array}425 in check_block sl
426 | Expr e -> ignore (expr e)
427 | Return e -> let t = expr e in if t = func.typ then () else
428 raise (Failure ("return gives " ^ string_of_typ t ^ " expected
              " \sim429 string_of_typ func.typ ^ " in " ^ string_of_expr
                          e))
430
431 | If(p, b1, b2) -> check_bool_expr p; stmt b1; stmt b2
432 | For(e1, e2, e3, st) -> ignore (expr e1); check_bool_expr e2;
```

```
433 ignore (expr e3); stmt st
434 | While(p, s) -> check_bool_expr p; stmt s
435 in
436
437 let check_var_init = function
438 VarDecl(t, _, e) as ex -> if e != Noexpr then
439 let v = expr e in
440 ignore (check_type t v(Failure ("illegal initialization of" ^
               string_of_typ t ^
441 " = " \hat{ } string_of_typ v \hat{ } " in " \hat{ } string_of_vdecl ex))) in
442
443 stmt (Block func.body);
444 List.iter check_var_init func.locals
445 in
446 List.iter check_function functions
```
## **9.5 codegen.ml**

```
1 (* Authors: Rabia, Michele, Candace, Emily, Nivita *)
2 (* Code generation: translate takes a semantically checked AST and
3 produces LLVM IR
   LLVM tutorial: Make sure to read the OCaml version of the tutorial
5 http://llvm.org/docs/tutorial/index.html
6 Detailed documentation on the OCaml LLVM library:
7 http://llvm.moe/
8 http://llvm.moe/ocaml/
9 *)
10
11 module L = Llvm
12 module A = Ast13
14 module StringMap = Map.Make(String)
15 module String = String
16
17 let translate (globals, functions, structs) =
18 let context = L.global_context () in
19 let the_module = L.create_module context "English"
20 and i32_t = L.i32_t and j32_t21 and i8_t = L.i8_t and i8_t22 and p_t = L.pointer_type (L.i8_type (context))
23 and i1_t = L.i1_t and i = L.i1_t and i = L.i1_t and i = L.i1_t and i = L.i1_t and i = L.i1_t and i = L.i1_t and i = L.i1_t and i = L.i1_t and i = L.i1_t and i = L.i1_t and i = L.i1_t and i = L.i1_t and i = L.i1_t and i = L.i1_t and i = L.i1_t and i24 and f_t = L.double_type context25 and void_t = L.void_type context
26 in
27
28 let rec int_range = function
29 0 -> [ ]
30 | 1 -> [ 0 ]
```

```
31 | n -> int_range (n - 1) @ [ n - 1 ] in
32
33
34 let struct_type_table:(string, L.lltype) Hashtbl.t = Hashtbl.create 10
35 in
36
37 let make_struct_type sdecl =
38 let struct_t = L.named_struct_type context sdecl.A.sname in
39 Hashtbl.add struct_type_table sdecl.A.sname struct_t in
40 let _ = List.map make_struct_type structs
41 in
42
43 let lookup_struct_type sname = try Hashtbl.find struct_type_table sname
44 with Not_found -> raise(Failure("Struct name not found"))
45 in
46 let rec ltype_of_typ = function
47 A.Simple(A.Int) -> i32_t
48 | A.Simple(A.Float) -> f_t
49 | A.Bool -> i1_t
50 | A.Void -> void_t
51 | A.Simple(A.String) -> p_t
52 | A.Array(d, _) -> L.struct_type context [| i32_t ; L.pointer_type
           (ltype_of_typ (A.Simple(d))) |]
53 | A.Simple(A.Char) -> i8_t
54 | A.Struct(sname) -> lookup_struct_type sname
55 in
56
57 (* Define structs and fill hashtable *)
58 let make_struct_body sdecl =
59 let struct_typ = try Hashtbl.find struct_type_table sdecl.A.sname
60 with Not_found -> raise(Failure("struct type not defined")) in
61 let sformals_types = List.map (fun (A.VarDecl(t, _, _)) -> t)
         sdecl.A.sformals in
62 let sformals_lltypes = Array.of_list (List.map ltype_of_typ
         sformals_types) in
63 L.struct_set_body struct_typ sformals_lltypes true
64 in ignore(List.map make_struct_body structs);
6566 let struct_field_indices =
67 let handles m one_struct =
68 let struct_field_names = List.map (fun (A.VarDecl(_, n, _)) -> n)
          one_struct.A.sformals in
69 let add_one n = n + 1 in
70 let add_fieldindex (m, i) field_name =
71 (StringMap.add field_name (add_one i) m, add_one i) in
72 let struct_field_map =
73 List.fold_left add_fieldindex (StringMap.empty, -1)
            struct_field_names
74 in
75 StringMap.add one_struct.A.sname (fst struct_field_map) m
```

```
76 in
77 List.fold_left handles StringMap.empty structs
78 in
79
8081 (* Declare printf(), which the print built-in function will call *)
82 let printf_t = L.var_arg_function_type i32_t [| L.pointer_type i8_t |]
          in
83 let printf_func = L.declare_function "printf" printf_t the_module in
84
85 (* Declare the built-in printbig() function *)
86 let printbig_t = L.function_type i32_t [| i32_t |] in
87 let printbig_func = L.declare_function "printbig" printbig_t
         the_module in
88
89 (* Declare the built-in open() function *)
90 let open_t = L.function_type p_t [| L.pointer_type i8_t;
         L.pointer_type i8_t |] in
91 let open_func = L.declare_function "fopen" open_t the_module in
92
93 (* Declare the built-in close() function *)
94 let close_t = L.function_type i32_t [| p_t |] in
95 let close_func = L.declare_function "fclose" close_t the_module in
96
97 (* Declare the built-in fputs() function as write() *)
98 let write_t = L.function_type i32_t [| L.pointer_type i8_t; p_t |] in
99 let write_func = L.declare_function "fputs" write_t the_module in
100
101 (* Declare the built-in fread() function as read() *)
102 let read_t = L.function_type i32_t [| p_t; i32_t; i32_t; p_t |] in
103 let read_func = L.declare_function "fread" read_t the_module in
104
105 (* Declare the built-in strlen() function *)
106 let strlen_t = L.function_type i32_t [| p_t |] in
107 let strlen_func = L.declare_function "strlen" strlen_t the_module in
108
109 (* Declare the built-in strcmp() function *)
110 let strcmp_t = L.function_type i32_t [| p_t; p_t |] in
111 let strcmp_func = L.declare_function "strcmp" strcmp_t the_module in
112
113 (* Declare the built-in strcat() function *)
114 let strcat_t = L.function_type p_t [| p_t; p_t|] in
115 let strcat_func = L.declare_function "strcat" strcat_t the_module in
116
117 (* Declare the built-in strcpy() function *)
118 let strcpy_t = L.function_type p_t [| p_t; p_t|] in
119 let strcpy_func = L.declare_function "strcpy" strcpy_t the_module in
190121 (* Declare the built-in strget() function *)
```

```
122 let strget_t = L.function_type i8_t [| p_t; i32_t|] in
```

```
123 let strget_func = L.declare_function "strget" strget_t the_module in
124
125 (* Declare c code as string_lower() *)
126 let to_lower_t = L.function_type i8_t [| i8_t |] in
127 let to_lower_func = L.declare_function "char_lower" to_lower_t
         the_module in
128
129 (* Declare c code as is_stop_word() *)
130 let is_stop_word_t = L.function_type i32_t [| p_t |] in
131 let is_stop_word_func = L.declare_function "is_stop_word"
         is_stop_word_t the_module in
132
133 (* Declare c code as is_stop_word() *)
134
135 let word_count_t = L.function_type i32_t [| p_t | ] in
136 let word_count_func = L.declare_function "word_count" word_count_t
         the_module in
137
138 let string_at_t = L.function_type p_t [| p_t; i32_t; i32_t; i32_t|] in
139 let string_at_func = L.declare_function "string_at" string_at_t
         the_module in
140
141 (* Declare heap storage function *)
142 let calloc_t = L.function_type p_t [| i32_t ; i32_t|] in
143 let calloc_func = L.declare_function "calloc" calloc_t the_module in
144
145 (* Declare free from heap *)
146 let free_t = L.function_type p_t [| p_t | ] in
147 let free_func = L.declare_function "free" free_t the_module in
148
149 let int_format_str builder = L.build_global_stringptr "%d\n" "fmt"
         builder in
150 let float_format_str builder = L.build_global_stringptr "%f\n" "fmt"
         builder in
151 let string_format_str builder = L.build_global_stringptr "%s\n" "fmt"
         builder in
152 let char_format_str builder = L.build_global_stringptr "%c\n" "fmt"
         builder in
153
154
155 (* Return the value for a variable or formal argument *)
156 let lookup g_map l_map n = try StringMap.find n l_map
157 with Not_found -> StringMap.find n g_map in
158
159 (* Define each function (arguments and return type) so we can call it
         *)
160 let function_decls =
161 let function_decl m fdecl =
162 let name = fdecl.A.fname
163 and formal_types =
```

```
164 Array.of_list (List.map (fun (t,_) -> ltype_of_typ t) fdecl.A.formals)
165 in let ftype = L.function_type (ltype_of_typ fdecl.A.typ)
            formal_types in
166 StringMap.add name (L.define_function name ftype the_module,
            fdecl) m in
167 List.fold_left function_decl StringMap.empty functions in
168
169 let format_str x_type builder =
170 let b = \text{builder in}171 match x_type with
172 A.Simple(A.Int) -> int_format_str b
173 | A.Simple(A.Float) -> float_format_str b
174 | A.Simple(A.String) -> string_format_str b
175 | A.Bool -> int_format_str b
176 | A.Simple(A.Char) -> char_format_str b
177 | _ -> raise (Failure ("Invalid printf type"))
178 in
179
180 (* get type *)
181 let rec gen_type g_map l_map = function
182 A.NumLit _ -> A.Simple(A.Int)
183 | A.FloatLit _ -> A.Simple(A.Float)
184 | A.StringLit _ -> A.Simple(A.String)
185 | A.BoolLit _ -> A.Bool
186 | A.CharLit _ -> A.Simple(A.Char)
187 | A.Unop(_,e) -> (gen_type g_map l_map) e
188 | A.Binop(e1,_,_) -> (gen_type g_map l_map) e1
189 | A.Noexpr -> A.Void
190 | _ -> raise (Failure ("Type not found"))
191
192 in
193
194 let get_init_val = function
195 A.NumLit i -> L.const_int i32_t i
196 | A.FloatLit f -> L.const_float f_t f
197 | A.BoolLit b -> L.const_int i1_t (if b then 1 else 0)
198 | A.StringLit s -> let l = L.define_global "" (L.const_stringz
            context s) the_module in
199 L.const_bitcast (L.const_gep l [|L.const_int i32_t 0|]) p_t
200 | A.CharLit c -> L.const_int i8_t (Char.code c)
201 | A.Noexpr -> L.const_int i32_t 0
_{202} | _{-} \rightarrow raise (Failure ("not found"))
203 in
204
205 let get_init_noexpr = function
206 A.Simple(A.Int) -> L.const_int i32_t 0
_{207} | A.Simple(A.Float) -> L.const_float f_t 0.0
208 | A.Bool -> L.const_int i1_t 0
209 | A.Simple(A.Char) -> L.const_int i8_t 0
210 | A.Simple(A.String) -> get_init_val(A.StringLit "")
```

```
64
```

```
\frac{1}{211} | A.Array(d, _) -> L.const_null (L.struct_type context [| i32_t ;
            L.pointer_type (ltype_of_typ (A.Simple(d))) |])
212 | A.Struct(sname) -> L.const_named_struct (lookup_struct_type
            sname) [||]
_{213} | \Box -> raise (Failure ("not found"))
214 in
215
216 let build_array_access g_map l_map s i1 i2 builder isAssign =
217 if isAssign
218 then L.build_gep(lookup g_map l_map s) [| i1; i2 |] s builder
219 else L.build_load (L.build_gep(lookup g_map l_map s) [| i1;
               i2|] s builder) s builder
220 in
221
222
223 (* Declare each global variable; remember its value in a map *)
224 let global_vars =
225 let global_var m (A.VarDecl(_, n, e)) =226 let init = get_init_val e in
227 StringMap.add n (L.define_global n init the_module) m in
228 List.fold_left global_var StringMap.empty globals in
229
230 (* Fill in the body of the given function *)
231 let build_function_body fdecl =
232 let (the_function, _{\_}) = StringMap.findfdecl.A.fname function\_declsin
233 let builder = L.builder_at_end context (L.entry_block the_function)
          in
234
235 (* Return addr of lhs expr *)
236 let addr_of_expr expr builder g_map l_map = match expr with
237 A.Id(id) -> (lookup g_map l_map id)
238 | A.StructLit (s) ->(lookup g_map l_map s)
239 | A.Dot (e1, field) ->
240 (match e1 with
241 A.Id s -> let etype = fst(
242 let fdecl_locals = List.map (fun (A.VarDecl(t, n, ...)) -> (t, n))fdecl.A.locals in
243 try List.find (fun n -> snd(n) = s) fdecl_locals
244 with Not_found -> raise (Failure("Unable to find" ^ s )))
245 in
246 (try match etype with
247 A.Struct t->
248 let index_number_list = StringMap.find t struct_field_indices
                 in
249 let index_number = StringMap.find field index_number_list in
250 let struct_llvalue = lookup g_map l_map s in
251 let access_llvalue = L.build_struct_gep struct_llvalue
                 index_number "tmp" builder in
252 access_llvalue
```

```
253 | _ -> raise (Failure("not found"))
254 with Not_found -> raise (Failure("not found" ^ s)))
255 | _ -> raise (Failure("lhs not found")))
256 | \Box -> raise (Failure("addr not found"))
257
258 in
259
260
261 (* Construct code for an expression; return its value *)
262 let rec expr builder g_map l_map = function
263 A.NumLit i -> L.const_int i32_t i
264 | A.FloatLit f -> L.const_float f_t f
265 | A.StringLit s -> L.build_global_stringptr s "tmp" builder
266 | A.CharLit c -> L.const_int i8_t (Char.code c)
267 | A.BoolLit b -> L.const_int i1_t (if b then 1 else 0)
268 | A.StructLit t -> (lookup g_map l_map t)
269 | A.Noexpr -> L.const_int i32_t 0
270 | A.Id s -> L.build_load (lookup g_map l_map s) s builder
271 | A.ArrayAccess(s, ind1) ->
272 let i = expr builder g_map l_map ind1 in
273 build_array_access g_map l_map s(L.const_int i32_t 0) i builder
             false
274 | A.ArrayLit(1) -> let size = L.const_int i32_t (List.length 1) in
275 let all = List.map (fun e -> expr builder g_map
                          l_map e) l in
276 let new_array = L.build_array_malloc (L.type_of
                          (List.hd all)) size "tmp" builder in
277 List.iter (fun x ->
278 let more = (L.build\_gep new\_array [|
                            L.const_int i32_t x |] "tmp2" builder) in
279 let intermediate = List.nth all x in
280 ignore (L.build_store intermediate more
                            builder)
281 ) (int_range (List.length l));
282 282 1et type_of_new_literal = L.struct_type context
                          [| i32_t ; L.pointer_type (L.type_of
                          (List.hd all)) |] in
283 let new_literal = L.build_malloc
                          type_of_new_literal "arr_literal" builder in
284 let first_store = L.build_struct_gep
                          new_literal 0 "first" builder in
285 let second_store = L.build_struct_gep
                          new_literal 1 "second" builder in
286 ignore (L.build_store size first_store builder);
287 ignore (L.build_store new_array second_store
                          builder);
288 1988 let actual_literal = L.build_load new_literal
                          "actual_arr_literal" builder in
289 actual literal
290 | A.ArrayAssign(v, i, e) -> let e' = expr builder g_map l_map e in
```
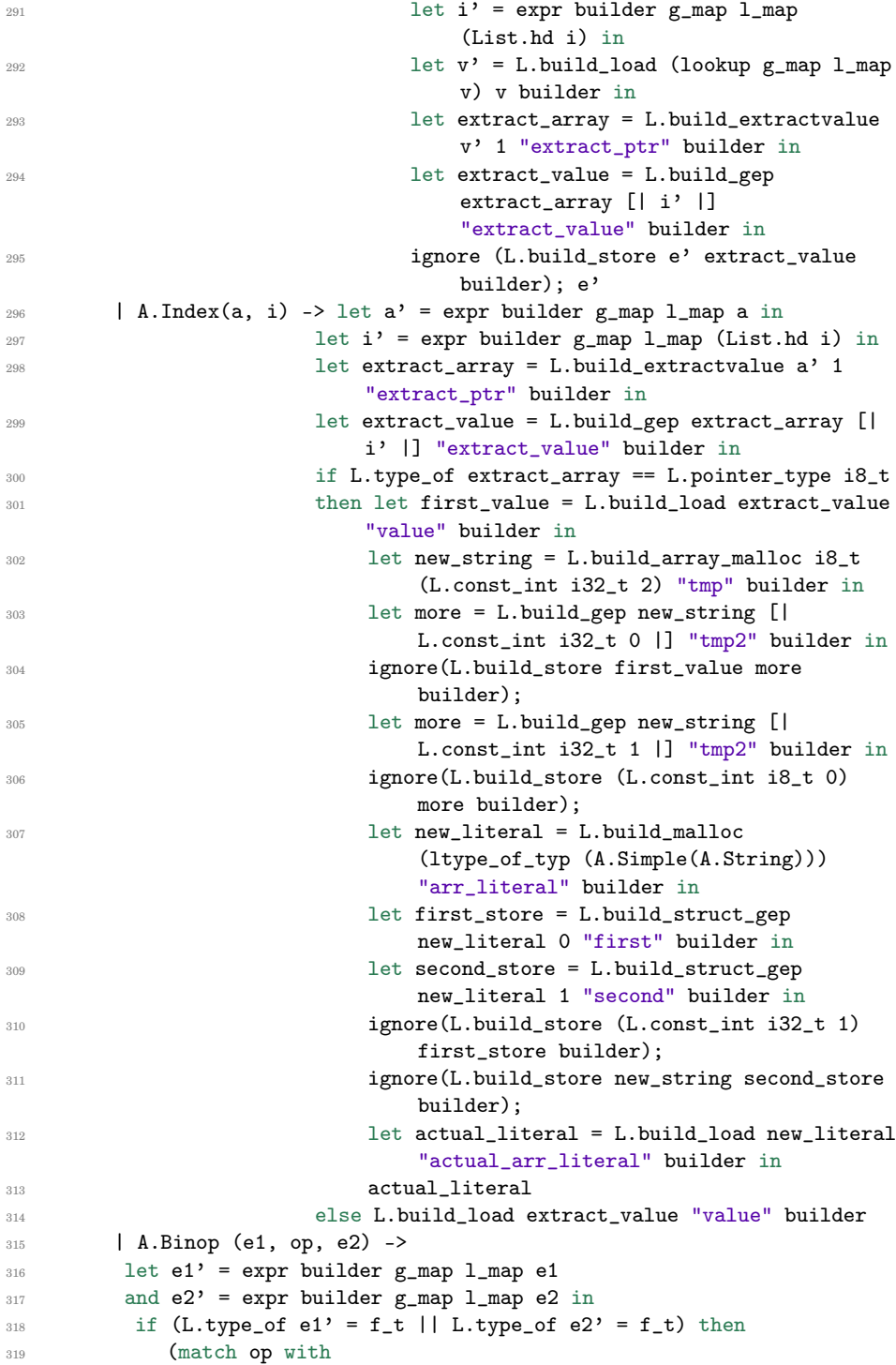

```
320 A.Add -> L.build_fadd
321 | A.Sub -> L.build_fsub
322 | A.Mult -> L.build_fmul
323 | A.Div -> L.build_fdiv
324 | A.Equal -> L.build_fcmp L.Fcmp.Oeq
325 | A.Neq -> L.build_fcmp L.Fcmp.One
326 | A.Less -> L.build_fcmp L.Fcmp.Olt
327 | A.Leq -> L.build_fcmp L.Fcmp.Ole
328 | A.Greater -> L.build_fcmp L.Fcmp.Ogt
329 | A.Geq -> L.build_fcmp L.Fcmp.Oge
330 | _ -> raise (Failure ("operator not supported for operand"))
331 ) e1' e2' "tmp" builder
332 else
333 (match op with
334 A.Add -> L.build_add
335 | A.Sub -> L.build_sub<br>336 | A.Mult -> L.build_mul
336 | A.Mult -> L.build_mul
337 | A.Div -> L.build_sdiv
338 | A.And -> L.build_and
339 | A.Or -> L.build_or
340 | A.Equal -> L.build_icmp L.Icmp.Eq
341 | A.Neq -> L.build_icmp L.Icmp.Ne
342 | A.Less -> L.build_icmp L.Icmp.Slt
343 | A.Leq -> L.build_icmp L.Icmp.Sle
344 | A.Greater -> L.build_icmp L.Icmp.Sgt
345 | A.Geq -> L.build_icmp L.Icmp.Sge
346 ) e1' e2' "tmp" builder
347 | A.Unop(op, e) ->
348 let e' = expr builder g_map l_map e in
349 (match op with
350 A.Neg ->
351 (if (L.type_of e' = f_t) then
352 L.build_fneg
353 else
354 L.build_neg)
355 | A.Not -> L.build_not) e' "tmp" builder
356 | A.Pop(e, op) -> let e' = expr builder g_map l_map e in
357 (match op with
358 | A.Inc -> ignore(expr builder g_map l_map (A.Assign(e,
            A.Binop(e, A.Add, A.NumLit(1))))); e'
359 | A.Dec -> ignore(expr builder g_map l_map (A.Assign(e,
            A.Binop(e, A.Sub, A.NumLit(1))))); e')
360 | A.Assign (e1, e2) -> let l_val = (addr_of_expr e1 builder g_map
          l_map) in
361 let e2' = expr builder g_map l_map e2 in
362 ignore (L.build_store e2' l_val builder); e2'
363
364 | A.Dot (e, field) -> let llvalue = (addr_of_expr e builder g_map
           l_map) in
365 let built_e = expr builder g_map l_map e in
```

```
366 let built_e_lltype = L.type_of built_e in
367 let built_e_opt = L.struct_name built_e_lltype in
368 let built_e_name = (match built_e_opt with
369 \big| None \big| None \big| \big| None \big| \big| None \big| \big| \big| \big| \big| \big| \big| \big| \big| \big| \big| \big| \big| \big| \big| \big| \big| \big| \big| \big| \big| \big| \big| \big| \big| \big| \big370 | Some(s) -> s)
371 in
372 let indices = StringMap.find built_e_name struct_field_indices in
373 let index = StringMap.find field indices in
374 let access_llvalue = L.build_struct_gep llvalue index "tmp"
             builder in
375 L.build_load access_llvalue "tmp" builder
376
377 | A.Call ("print", [e])
378
379 | A.Call ("printb", [e]) -> L.build_call printf_func [|
             int_format_str builder; (expr builder g_map l_map e) |]
380 "printf" builder
381 | A.Call ("printbig", [e]) -> L.build_call printbig_func [| (expr
             builder g_map l_map e) |] "printbig" builder
382 | A.Call("open", e) -> let x = List.rev (List.map (expr builder
             g_map l_map) (List.rev e)) in
383 L.build_call open_func (Array.of_list x) "fopen" builder
384 | A.Call("close", e) -> let x = List.rev (List.map (expr builder
             g_map l_map) (List.rev e)) in
385 L.build_call close_func (Array.of_list x) "fclose" builder
         386 | A.Call ("read", e) -> let x = List.rev (List.map (expr builder
             g_map l_map) (List.rev e)) in
387 L.build_call read_func (Array.of_list x) "fread" builder
388 | A.Call("write", e) -> let x = List.rev (List.map (expr builder
             g_map l_map) (List.rev e)) in
              L.build_call write_func (Array.of_list x) "fputs" builder
         390 | A.Call("strlen", e) -> let x = List.rev (List.map (expr builder
             g_map l_map) (List.rev e)) in
391 L.build_call strlen_func (Array.of_list x) "strlen" builder
392 | A.Call("strcmp", e) -> let x = List.rev (List.map (expr builder
             g_map l_map) (List.rev e)) in
393 L.build_call strcmp_func (Array.of_list x) "strcmp" builder
394 | A.Call("strcat", e) -> let x = List.rev (List.map (expr builder
             g_map l_map) (List.rev e)) in
395 L.build_call strcat_func (Array.of_list x) "strcat" builder
396 | A.Call("strcpy", e) -> let x = List.rev (List.map (expr builder
             g_map l_map) (List.rev e)) in
397 L.build_call strcpy_func (Array.of_list x) "strcpy" builder
398 | A.Call("strget", e) -> let x = List.rev (List.map (expr builder
             g_map l_map) (List.rev e)) in
              L.build_call strget_func (Array.of_list x) "strget" builder
400 | A.Call("to_lower", e) -> let x = List.rev (List.map (expr
             builder g_map l_map) (List.rev e)) in
401 L.build_call to_lower_func (Array.of_list x) "char_lower"
                  builder
```
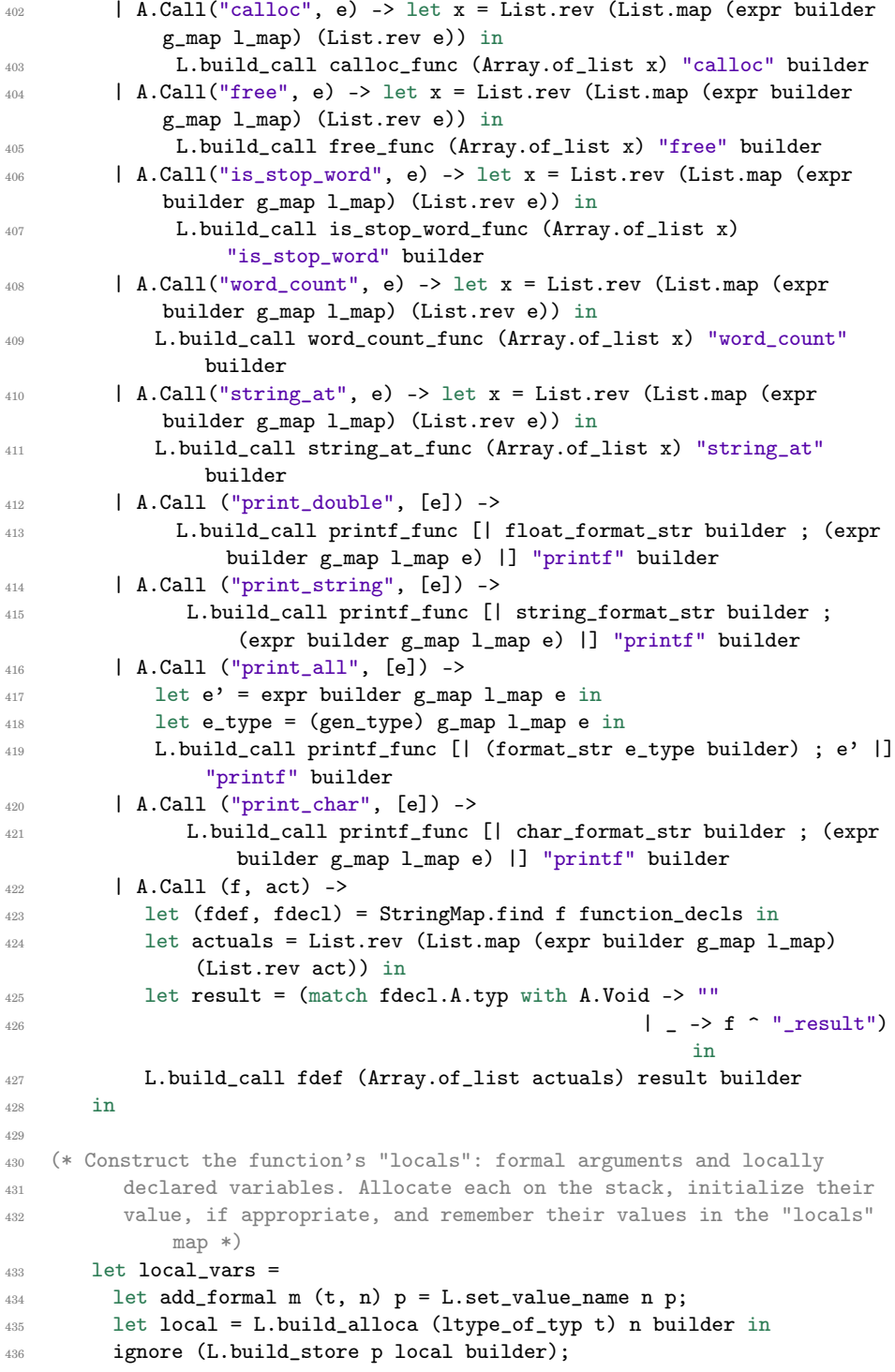

```
437 StringMap.add n local m in
438
439 let add_local m (A.VarDecl(t, n, e)) =_{440} let e' = match e with
441 A.Noexpr -> get_init_noexpr t
442 | _ -> expr builder global_vars m e
443 in
444 L.set_value_name n e';
445 let l_var = L.build_alloca (ltype_of_typ t) n builder in
446 ignore (L.build_store e' l_var builder);
447 StringMap.add n l_var m in
448
449 let formals = List.fold_left2 add_formal StringMap.empty
          fdecl.A.formals
450 (Array.to_list (L.params the_function)) in
451 List.fold_left add_local formals fdecl.A.locals in
452
453 (* Invoke "f builder" if the current block doesn't already
454 have a terminal (e.g., a branch). *)
455 let add_terminal builder f =456 match L.block_terminator (L.insertion_block builder) with
457 Some - -> ()
458 | None -> ignore (f builder) in
459
      (* Build the code for the given statement; return the builder for
461 the statement's successor *)
462 let rec stmt builder = function
463 A.Block sl -> List.fold_left stmt builder sl
464 | A.Expr e -> ignore (expr builder global_vars local_vars e);
            builder
465 | A.Return e -> ignore (match fdecl.A.typ with
466 A.Void -> L.build_ret_void builder
467 | _ -> L.build_ret (expr builder global_vars local_vars e) builder);
         builder
468 | A.If (predicate, then_stmt, else_stmt) ->
469 let bool_val = expr builder global_vars local_vars predicate in
470 let merge_bb = L.append_block context "merge" the_function in
471
472 let then_bb = L.append_block context "then" the_function in
473 add_terminal (stmt (L.builder_at_end context then_bb) then_stmt)
474 (L.build_br merge_bb);
475
476 let else_bb = L.append_block context "else" the_function in
477 add_terminal (stmt (L.builder_at_end context else_bb) else_stmt)
478 (L.build_br merge_bb);
479
480 ignore (L.build_cond_br bool_val then_bb else_bb builder);
481 L.builder_at_end context merge_bb
482
483 | A.While (predicate, body) ->
```
```
484 let pred_bb = L.append_block context "while" the_function in
485 ignore (L.build_br pred_bb builder);
486
487 let body_bb = L.append_block context "while_body" the_function in
488 add_terminal (stmt (L.builder_at_end context body_bb) body)
489 (L.build_br pred_bb);
490
491 let pred_builder = L.builder_at_end context pred_bb in
492 let bool_val = expr pred_builder global_vars local_vars predicate in
493
494 let merge_bb = L.append_block context "merge" the_function in
495 ignore (L.build_cond_br bool_val body_bb merge_bb pred_builder);
496 L.builder_at_end context merge_bb
497
498 | A.For (e1, e2, e3, body) -> stmt builder
499 ( A.Block [A.Expr e1 ; A.While (e2, A.Block [body ; A.Expr e3]) ]
             )
500 in
501
502 (* Build the code for each statement in the function *)
503 let builder = stmt builder (A.Block fdecl.A.body) in
504
505 (* Add a return if the last block falls off the end *)
506 add_terminal builder (match fdecl.A.typ with
507 A.Void -> L.build_ret_void
508 | t -> L.build_ret (get_init_noexpr t))
509 in
510
511 List.iter build_function_body functions;
512 the_module
```
## **9.6 english.ml**

```
1 (* Authors: Rabia, Michele, Candace, Emily, Nivita *)
2 (* Top-level of the MicroC compiler: scan & parse the input,
     check the resulting AST, generate LLVM IR, and dump the module *)4
5 module StringMap = Map.Make(String)
6
7 type action = Ast | LLVM_IR | Compile
8
  let =10 let action = ref Compile in
11 let set_action a () = action := a in
12 let speclist = [13 ("-a", Arg.Unit (set_action Ast), "Print the SAST");
14 ("-l", Arg.Unit (set_action LLVM_IR), "Print the generated LLVM IR");
      15 ("-c", Arg.Unit (set_action Compile),
```

```
16 "Check and print the generated LLVM IR (default)");
17 ] in
18 let usage_msg = "usage: ./english.native [-a|-l|-c] [file.mc]" in
19 let channel = ref stdin in
20 Arg.parse speclist (fun filename -> channel := open_in filename)
        usage_msg;
21 let lexbuf = Lexing.from_channel !channel in
22 let ast = Parser.program Scanner.token lexbuf in
23 Semant.check ast;
24 match !action with
25 Ast -> print_string (Ast.string_of_program ast)
26 | LLVM_IR -> print_string (Llvm.string_of_llmodule (Codegen.translate
        ast))
27 | Compile -> let m = Codegen.translate ast in
28 Llvm_analysis.assert_valid_module m;
29 print_string (Llvm.string_of_llmodule m)
```
## **9.7 c-code.c**

```
/* Authors: Rabia, Michele, Candace, Emily, Nivita */
2 /*
   3 * C - Code
4 \times/5
6 #include <stdio.h>
7 #include <ctype.h>
  #include <string.h>
   #include <stdlib.h>
10 /*
11 * Font information: one byte per row, 8 rows per character
12 * In order, space, 0-9, A-Z
13 \times /14 static const char font[] = {
15 0x00, 0x00, 0x00, 0x00, 0x00, 0x00, 0x00, 0x00,
16 0x1c, 0x3e, 0x61, 0x41, 0x43, 0x3e, 0x1c, 0x00,
17 0x00, 0x40, 0x42, 0x7f, 0x7f, 0x40, 0x40, 0x00,
18 0x62, 0x73, 0x79, 0x59, 0x5d, 0x4f, 0x46, 0x00,
19 0x20, 0x61, 0x49, 0x4d, 0x4f, 0x7b, 0x31, 0x00,
20 0x18, 0x1c, 0x16, 0x13, 0x7f, 0x7f, 0x10, 0x00,
21 0x27, 0x67, 0x45, 0x45, 0x45, 0x7d, 0x38, 0x00,
22 0x3c, 0x7e, 0x4b, 0x49, 0x49, 0x79, 0x30, 0x00,
23 0x03, 0x03, 0x71, 0x79, 0x0d, 0x07, 0x03, 0x00,
24 0x36, 0x4f, 0x4d, 0x59, 0x59, 0x76, 0x30, 0x00,
25 0x06, 0x4f, 0x49, 0x49, 0x69, 0x3f, 0x1e, 0x00,
26 0x7c, 0x7e, 0x13, 0x11, 0x13, 0x7e, 0x7c, 0x00,
27 0x7f, 0x7f, 0x49, 0x49, 0x49, 0x7f, 0x36, 0x00,
28 0x1c, 0x3e, 0x63, 0x41, 0x41, 0x63, 0x22, 0x00,
    0x7f, 0x7f, 0x41, 0x41, 0x63, 0x3e, 0x1c, 0x00,
```

```
30 0x00, 0x7f, 0x7f, 0x49, 0x49, 0x49, 0x41, 0x00,
31 0x7f, 0x7f, 0x09, 0x09, 0x09, 0x09, 0x01, 0x00,
32 0x1c, 0x3e, 0x63, 0x41, 0x49, 0x79, 0x79, 0x00,
33 0x7f, 0x7f, 0x08, 0x08, 0x08, 0x7f, 0x7f, 0x00,
34 0x00, 0x41, 0x41, 0x7f, 0x7f, 0x41, 0x41, 0x00,
35 0x20, 0x60, 0x40, 0x40, 0x40, 0x7f, 0x3f, 0x00,
36 0x7f, 0x7f, 0x18, 0x3c, 0x76, 0x63, 0x41, 0x00,
37 0x00, 0x7f, 0x7f, 0x40, 0x40, 0x40, 0x40, 0x00,
38 0x7f, 0x7f, 0x0e, 0x1c, 0x0e, 0x7f, 0x7f, 0x00,
39 0x7f, 0x7f, 0x0e, 0x1c, 0x38, 0x7f, 0x7f, 0x00,
40 0x3e, 0x7f, 0x41, 0x41, 0x41, 0x7f, 0x3e, 0x00,
41 0x7f, 0x7f, 0x11, 0x11, 0x11, 0x1f, 0x0e, 0x00,
42 0x3e, 0x7f, 0x41, 0x51, 0x71, 0x3f, 0x5e, 0x00,
43 0x7f, 0x7f, 0x11, 0x31, 0x79, 0x6f, 0x4e, 0x00,
44 0x26, 0x6f, 0x49, 0x49, 0x4b, 0x7a, 0x30, 0x00,
45 0x00, 0x01, 0x01, 0x7f, 0x7f, 0x01, 0x01, 0x00,
46 0x3f, 0x7f, 0x40, 0x40, 0x40, 0x7f, 0x3f, 0x00,
47 0x0f, 0x1f, 0x38, 0x70, 0x38, 0x1f, 0x0f, 0x00,
48 0x1f, 0x7f, 0x38, 0x1c, 0x38, 0x7f, 0x1f, 0x00,
49 0x63, 0x77, 0x3e, 0x1c, 0x3e, 0x77, 0x63, 0x00,
50 0x00, 0x03, 0x0f, 0x78, 0x78, 0x0f, 0x03, 0x00,
51 0x61, 0x71, 0x79, 0x5d, 0x4f, 0x47, 0x43, 0x00
52 };
53
54 void printbig(int c)
55 {
56 int index = 0;
57 int col, data;
58 if (c \ge 0) & (c \le 0) index = 8 + (c - 0) * 8;
59 else if (c \geq 'A' \& c \leq 'Z') index = 88 + (c - 'A') * 8;
60 do {
61 data = font [index++];
62 for \text{col} = 0; \text{col} < 8; data <<= 1, \text{col}++) {
63 char d = data & 0x80 ? 'X' : ' ';
64 putchar(d); putchar(d);
65 }
66 putchar(\cdot \n\backslash n);
67 } while (index & 0x7);
68 }
69
70 char char_lower(char c)
71 \t{} 772 return tolower(c);
73 }
74
75 char strget(char* c, int x)
76 {
77 return *(c + x);78 }
79
```

```
80 int is_stop_word(char * c){
81 char word [100];
82 char whitespace[100];
83
84 FILE *file = fopen("stopwords.txt", "r");
85
86 while(!feof(file)) {
87 fscanf(file, "\[^ \n\t\r]s", word);
88 if(strcmp(c, word) == 0){
89 fclose(file);
90 return 1;
91 }
92 fscanf(file, "%[ \hbar\trsim ",whitespace);
93 }
94
95 fclose(file);
96 return 0;
97
98 }
99
100 int word_count(char * str){
101 int count = 0;
102 int curr = 0;
103 while(*str != ' \ 0'){
104 if (**str == ' ') {
105 if curr == 1 {
106 count = count + 1;
107 curr = 0;
108 }
109 }
110
111 if(*str != ' '')112 curr = 1;
113 }
114 str++;
115 }
116
_{117} if (curr == 1){
118 count = count + 1;
119 }
120
121 return count;
122 }
123
124 char * string_at(char* str, int i, int size, int len){
125 char char_string[2] = {str[i], '\0 };
126 char * buf = calloc(size, len);
127 buf = strcpy(buf, char_string);
128 return buf;
_{\rm 129} \quad }
```

```
130
131 #ifdef BUILD_TEST
132 int main()
133 {
134 char s[] = "HELLO WORLD09AZ";
135 char *c;
136 for (c = s ; *c ; c++) printbig(*c);
137 }
138 #endif
```
## **9.8 Makefile**

```
1 # Authors: Rabia, Michele, Candace, Emily, Nivita
2 # Make sure ocamlbuild can find opam-managed packages: first run
   3 #
4 # eval 'opam config env'
 5
6 # Easiest way to build: using ocamlbuild, which in turn uses ocamlfind
8 all : english.native c-code.o
 9
10 english.native :
_{11} ocamlbuild -use-ocamlfind -pkgs llvm,<br>llvm.analysis -cflags -w,+a-4 \backslash12 english.native
13
14 # "make clean" removes all generated files
15
16 .PHONY : clean
17 clean :
18 ocamlbuild -clean
19 rm -rf testall.log *.diff english scanner.ml parser.ml parser.mli
20 rm -rf c-code
21 rm -rf *.cmx *.cmi *.cmo *.cmx *.o *.s *.ll *.out *.exe
22
23 # More detailed: build using ocamlc/ocamlopt + ocamlfind to locate LLVM
24
25 OBJS = ast.cmx codegen.cmx parser.cmx scanner.cmx semant.cmx english.cmx
26
27 english : $(OBJS)
\, \, \, ocamlfind ocamlopt -linkpkg -package llvm -package llvm.analysis
          $(OBJS) -o english
29
30 scanner.ml : scanner.mll
31 ocamllex scanner.mll
32
33 parser.ml parser.mli : parser.mly
34 ocamlyacc parser.mly
35
```

```
36 %.cmo : %.ml
37 ocamlc -c 38
39 %.cmi : %.mli
40 ocamlc -c $<
41
42 %.cmx : %.ml
43 ocamlfind ocamlopt -c -package llvm $<
44
45 # Testing the c-code
46
47 c-code : c-code.c
48 cc -o c-code -DBUILD_TEST c-code.c
49
50
51 ### Generated by "ocamldep *.ml *.mli" after building scanner.ml and
       parser.ml
52 ast.cmo :
53 ast.cmx :
54 codegen.cmo : ast.cmo
55 codegen.cmx : ast.cmx
56 english.cmo : semant.cmo scanner.cmo parser.cmi codegen.cmo ast.cmo
57 english.cmx : semant.cmx scanner.cmx parser.cmx codegen.cmx ast.cmx
58 parser.cmo : ast.cmo parser.cmi
59 parser.cmx : ast.cmx parser.cmi
60 scanner.cmo : parser.cmi
61 scanner.cmx : parser.cmx
62 semant.cmo : ast.cmo
63 semant.cmx : ast.cmx
64 parser.cmi : ast.cmo
65
66 # Building the tarball
67
68 TESTS = add1 arith1 arith2 arith3 fib for1 for2 func1 func2 func3 \setminus69 func4 func5 func6 func7 func8 gcd2 gcd global1 global2 global3 \
70 hello if1 if2 if3 if4 if5 local1 local2 ops1 ops2 var1 var2 \
71 while1 while2 printbig printstring open1 write1 struct1 stringinit \
72 stringfunc1 stringfunc2 char1 pops1 alloc
73
74 FAILS = assign1 assign2 assign3 dead1 dead2 expr1 expr2 for1 for2 \
75 for3 for4 for5 func1 func2 func3 func4 func5 func6 func7 func8 \
76 func9 global1 global2 if1 if2 if3 nomain return1 return2 while1 \
77 while2 pops1
78
79 TESTFILES = $(TESTS:\{-test-\},\{-ell\} ) $(TESTS:\{-test-\},\{-ell\} )80 $(FAILS:%=fail-%.ell) $(FAILS:%=fail-%.err)
81
82 TARFILES = ast.ml codegen.ml Makefile english.ml parser.mly README
       scanner.mll \
83 semant.ml testall.sh $(TESTFILES:%=tests/%) c-code.c arcade-font.pbm \
```
 font2c 86 english-llvm.tar.gz : \$(TARFILES)  $_{87}$  cd  $\ldots$  && tar czf english-llvm/english-llvm.tar.gz \ \$(TARFILES:%=english-llvm/%)